# STANDARD OPERATING PROCEDURES (SOP)

# FOR

# COAST GUARD'S TRAINING SYSTEM

# EDUCATION SERVICES OFFICER (ESO) CHAPTER III

# TUITION ASSISTANCE AND GRANTS

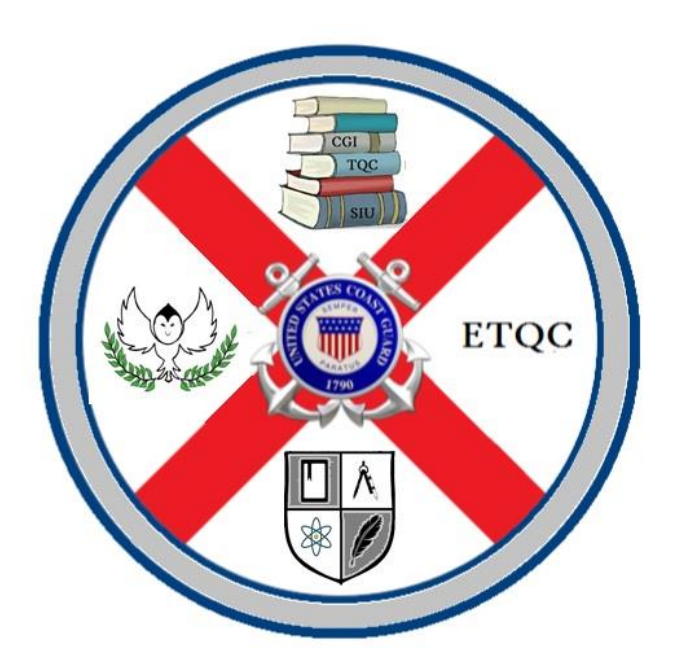

Force Readiness Command Coast Guard Education & Training Management Command March 2018

This page intentionally left blank

**U.S. Department of Homeland Security United States Coast Guard** 

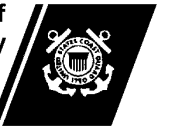

Commanding Officer USCG Education & Training Quota Management Command 1430 Kristina Way, Ste D Chesapeake, VA 23326 Phone: (757) 366-6580 Fax: (757) 366-6575 Email: [ETQC-SMB-TAG@uscg.mil](mailto:ETQC-SMB-TAG@uscg.mil)

ETQCINST 1560 30 Mar 2018

#### EDUCATION & TRAINING QUOTA MANAGEMENT COMMAND INSTRUCTION 1560

#### Subj: EDUCATION SERVICE OFFICER VOLUME III, EDUCATION

- Ref: (a) COMDTINST M1500.10 (series): Performance, Training and Education Manual (b) COMDTINST M1001.28 (series): Reserve Policy Manual
- 1. Purpose. This promulgates the Standard Operating Procedures (SOP) for the ESO's collaboration with the Coast Guard Education & Training Quota Management Command (ETQC).
- 2. Action. Regional, Full Time and Collateral Duty ESOs should ensure compliance with the provisions of this SOP. Internet release is authorized.
- 3. Directives Affected. CGINOTE 1000.3B is hereby cancelled.
- 4. Major Changes. Additional information was added due to Tuition Assistance policy updates.
- 5. Environmental Aspect and Impact Considerations. Environmental considerations were examined in the development of this Notice and have been determined to be not applicable.
- 6. Printed Copies. Printed copies of the ESO SOP Vol III, Education, are not available. Distribution is through the ETQC website at [http://www.forcecom.uscg.mil/Our-Organization/FORCECOM-](http://www.forcecom.uscg.mil/Our-Organization/FORCECOM-UNITS/ETQC/)[UNITS/ETQC/](http://www.forcecom.uscg.mil/Our-Organization/FORCECOM-UNITS/ETQC/)
- 7. Discussion. The next change to the ESO SOP Vol III, is expected to be completed by November 2018. The ETQC encourages user recommended revisions and corrections to the ESO SOP Vol III. Comments or recommendations may be submitted by emailing [ETQC-SMB-TAG@uscg.mil](mailto:ETQC-SMB-TAG@uscg.mil)

HILL.ROBERT. P.1035374902 Digitally signed by<br>DN: c=US, o=U.S. Government,<br>DN: c=US, o=U.S. Government,<br>ou=DoD, ou=PKI, ou=USCG,<br>cn=HILL.ROBERT.P.1035374902<br>Date: 2018.03.26 12:32:59 -04'00'

ROBERT P. HILL Commander, U.S. Coast Guard Commanding Officer Education & Training Quota Management Command This page intentionally left blank

# **Contents**

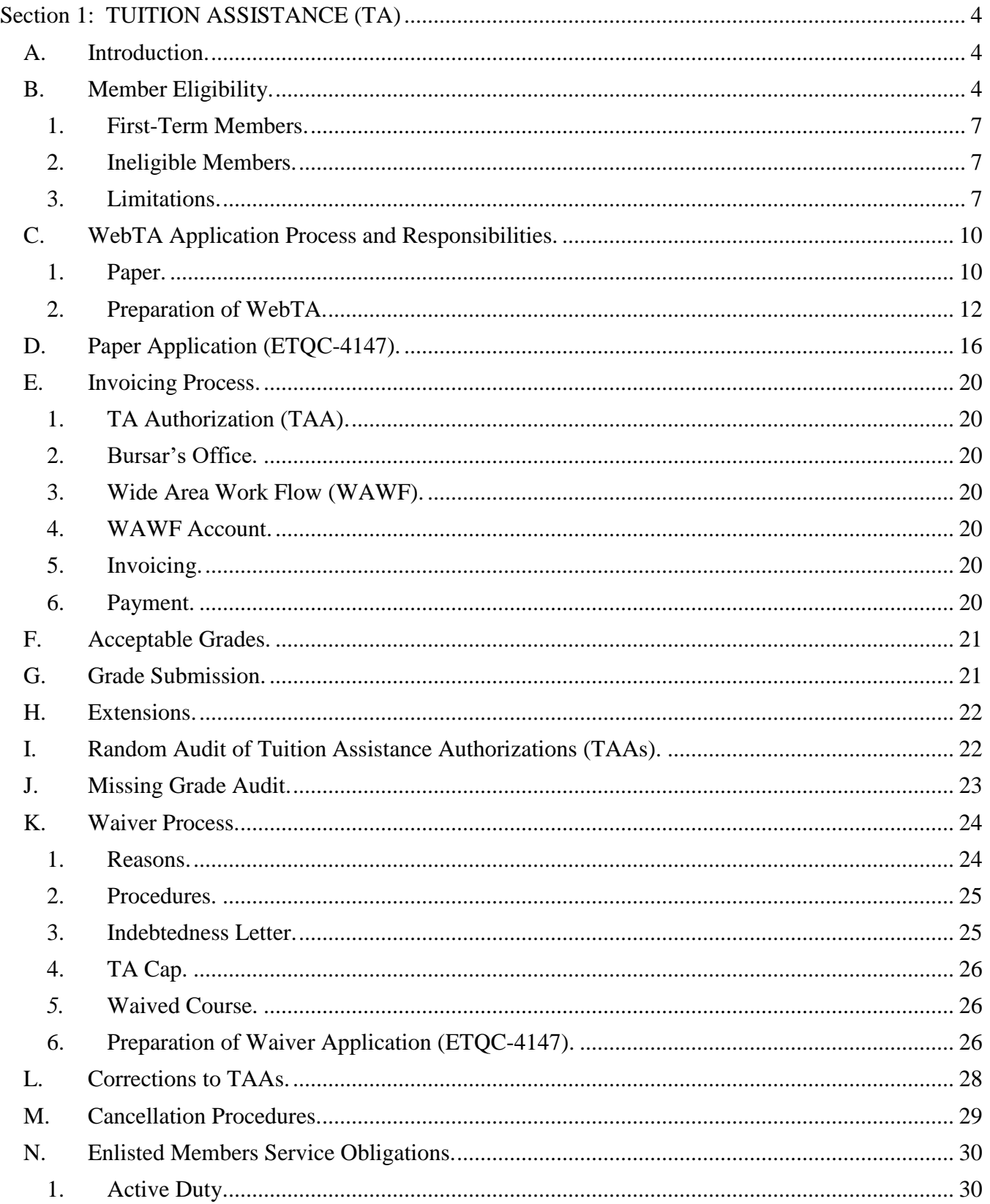

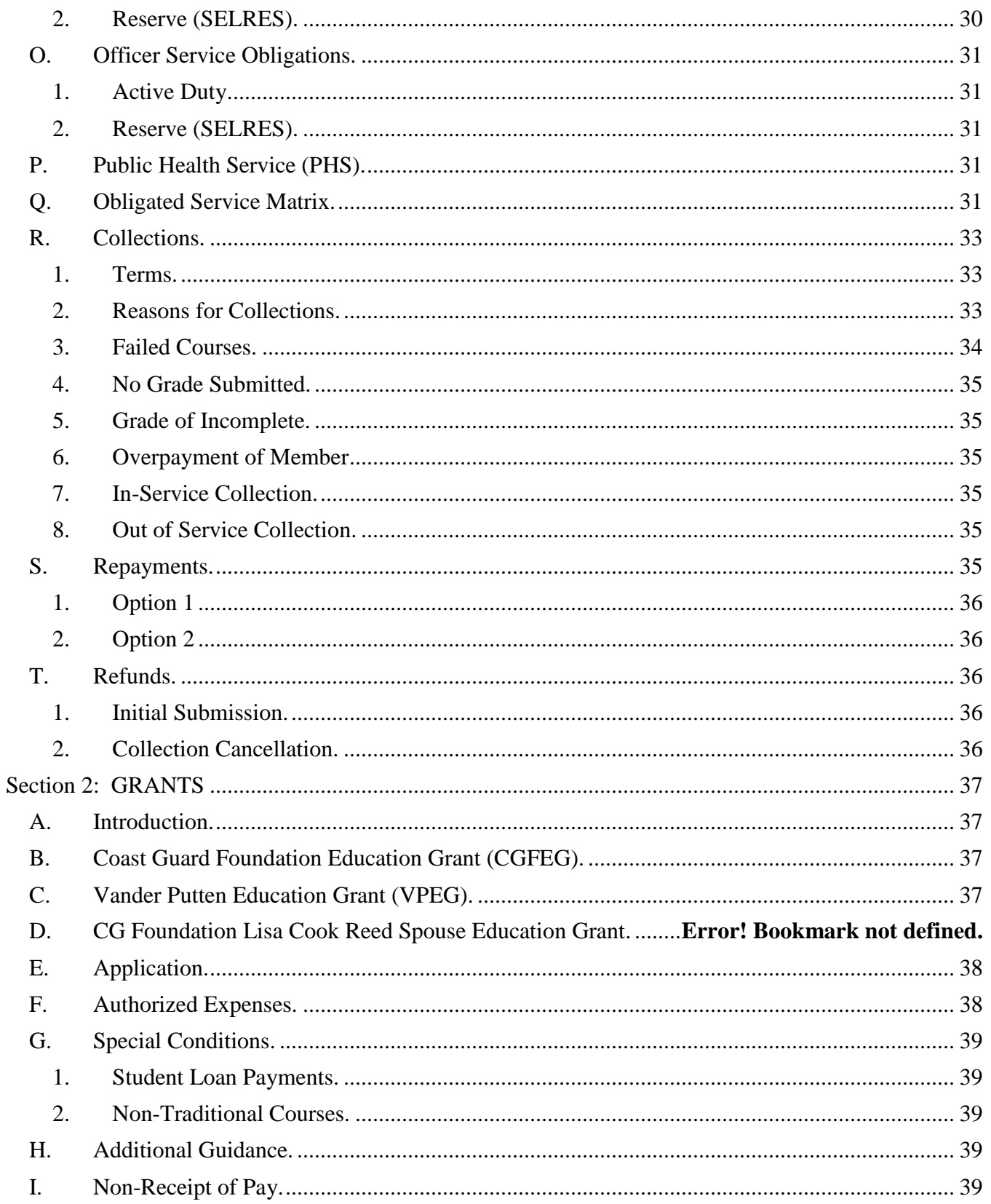

- ENCLOSURE (1) Commonly Claimed Expenses
- ENCLOSURE (2) CGFEG and VPEG Application
- ENCLOSURE (3) Non-Receipt Worksheet

# <span id="page-7-0"></span>**Section 1: TUITION ASSISTANCE (TA)**

<span id="page-7-1"></span>A. Introduction. Eligibility and benefits are standardized Coast Guard wide for active duty and drilling select reserve members (SELRES) with the Coast Guard. Specific eligibility requirements will be provided by FORCECOM in an annual ALCOAST. TA will be processed for courses taken in the current fiscal year (FY), if funds are available. Courses may be resident or online. The Commanding Officer/Officer-in-charge (CO/OIC) is responsible for ensuring personnel meet the minimum requirements and have the authority and/or discretion to limit participation in the Coast Guard TA program and/or limit a member's course load. This provision takes into account unit staffing, unit qualification and possible disciplinary concerns or requirements.

**NOTE:** All courses must be taken with a university, institution, or school that has a signed DOD MOU. TA is not authorized for Continuing Education Units (CEUs) or Professional Development Units (PDUs).

<span id="page-7-2"></span>B. Member Eligibility. The Commanding Officer/Officer-in-charge (CO/OIC) is responsible for ensuring personnel meet the minimum requirements and have the authority and/or discretion to limit participation in the Coast Guard TA program and/or limit a member's course load. The Educational Service Officer (ESO) certification is confirmation that all eligibility requirements have been met.

# **Table 1-1: Service Requirements**

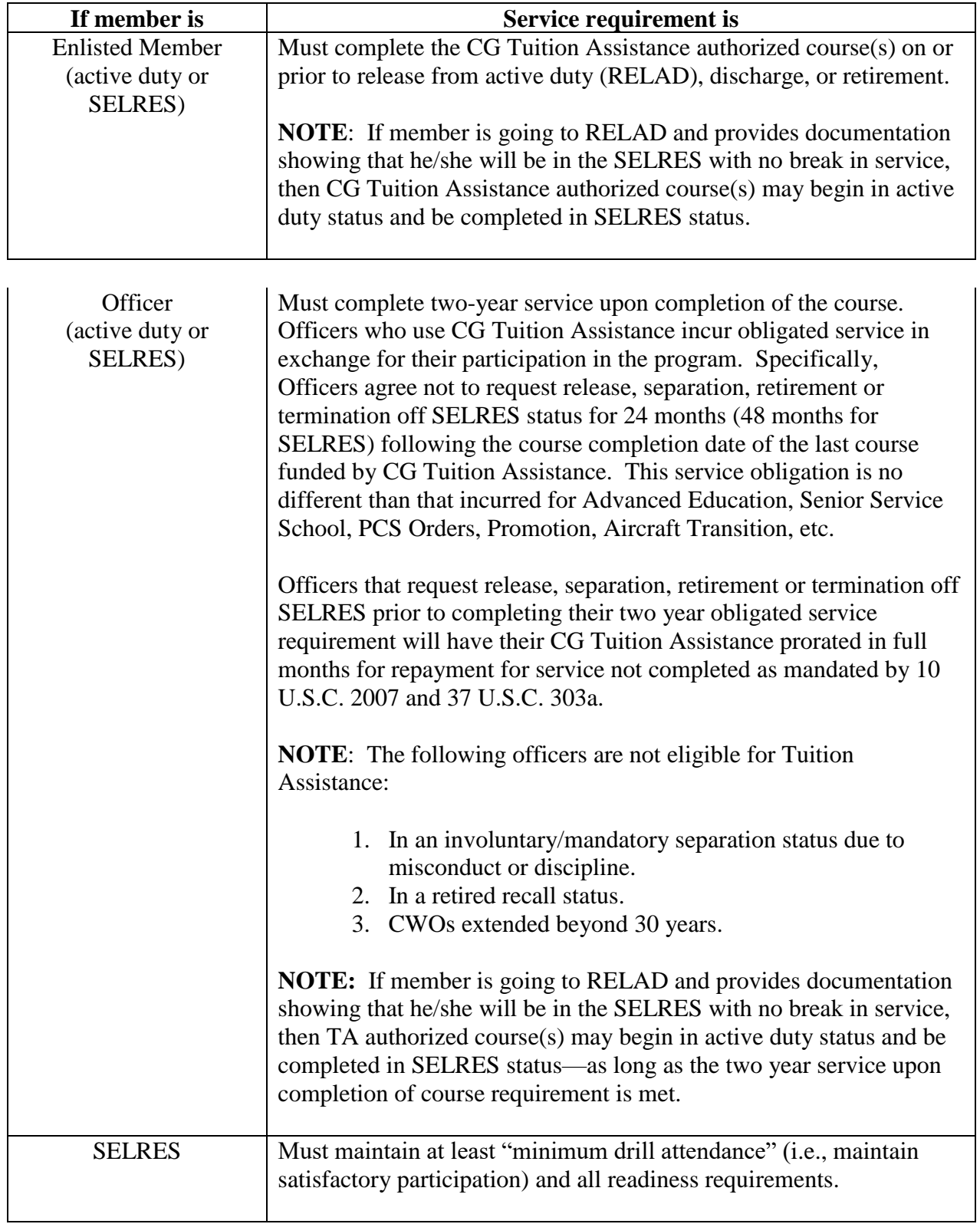

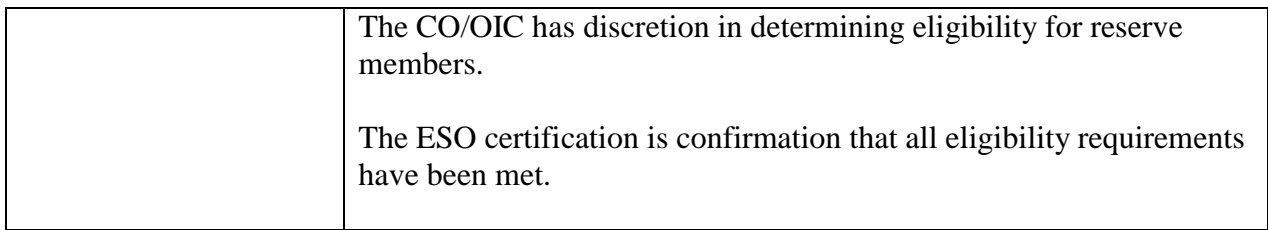

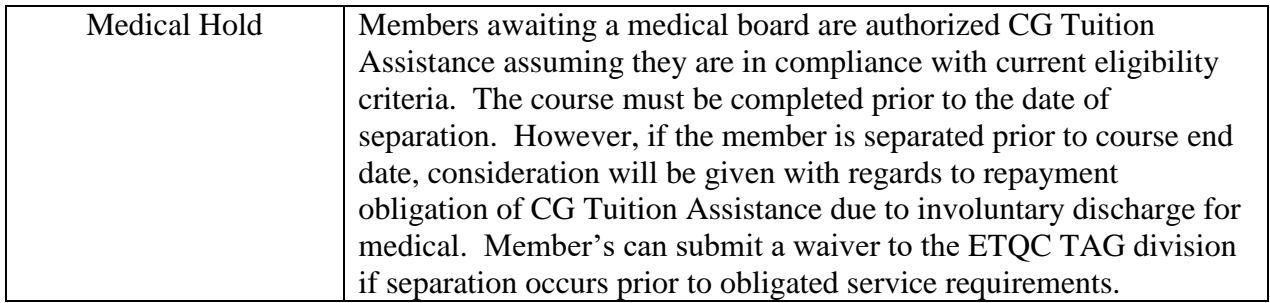

<span id="page-10-0"></span>1. First-Term Members. Tuition Assistance while assigned to an accession point (Academy or Recruit Training) is not authorized. First-term members assigned to an accession point in a medical hold status, or transferring from an accession point, en-route to their first PDS are not eligible to receive CG Tuition Assistance. To qualify for CG Tuition Assistance, first-term military personnel must be assigned and reported to a permanent duty station and must not be under instruction.

#### <span id="page-10-1"></span>2. Ineligible Members.

- a. Coast Guard members that are incarcerated in military or state/federal prisons.
- b. Personnel awarded an administrative discharge, in confinement, on appellate leave or awaiting administrative separation other than honorable or general discharge under honorable conditions; and service members, convicted by foreign or domestic courts, serving sentences in foreign prisons.
- c. Chaplains (funded through Navy Tuition Assistance).
- d. Contract and Non-Appropriated Fund (NAF) employees.
- e. Members in a duty-under-instruction status (DUINS) where the member's tuition and/or educational fees are being paid through another Coast Guard program.
- f. Members assigned to an accession point (Academy or Recruit Training).
- g. Members assigned to an "A" School.
- h. Members assigned to an accession point or an "A" School in medical hold status.
- <span id="page-10-2"></span>3. Limitations.
	- a. Limitations when CG Tuition Assistance is not authorized:
		- 1) CG Tuition Assistance is not authorized for any course for which the member is receiving assistance under any other federally funded program where such a payment would constitute a duplication of benefits from the Federal Treasury.
- 2) **For Reservists** Course tuition paid for by primary employer (not Coast Guard). If only a portion of the tuition is paid for by primary employer, member may submit CG Tuition Assistance request for the remainder of the tuition.
- 3) Audited courses: students are not officially registered for these courses, nor do they earn grade or credit for taking them.
- 4) Courses beginning in a subsequent fiscal year. The course start date determines the fiscal year funding to be used for accounting purposes.
- 5) Courses previously completed: students received a grade of "B" or better (graduate) or a grade of "C" or better (undergraduate).
- 6) Physical education or recreation courses, unless the courses are required by the institution for degree completion, or the member is a candidate for a degree with a major in physical education or recreation and has not been awarded the physical education credits recommended by The American Council on Education (ACE) for Military Training.
- 7) Undergraduate students whose average GPA is less than 2.0 (on a 4.0 scale) for the previous 12 semester hours completed under CG Tuition Assistance.
	- a) Reinstatement Procedures: The member must increase his/her GPA to a 2.0 or higher. The member must forward the grade report showing a GPA of at least 2.0 or higher for all courses to the ETQC TAG division.
	- b) Members will not be authorized additional CG Tuition Assistance until documentation is provided showing a 2.0 GPA or higher. Additionally, members can expect to use their own funds or find alternative funding sources for subsequent courses necessary to meet this requirement.
- 8) Graduate students whose academic average for previous 12 semester hours is less than a grade of "B" (i.e., less than 3.0 on a 4.0 scale).
	- a) Reinstatement Procedures: The member must increase his/her GPA to a 3.0 or higher. The member must forward the grade report showing a GPA of at least 3.0 or higher for all courses to the ETQCTAG division.
	- b) Members will not be authorized additional TA until documentation is provided showing a 3.0 GPA or higher. Additionally, members can expect to use their own funds or find alternative funding sources for subsequent courses necessary to meet this requirement.
- 9) A second degree at the same or lower educational level regardless of how they received their first degree (i.e. if the applicant already has a bachelor's degree, CG Tuition Assistance shall not be authorized for an associate's or bachelor's degree even if the degree was obtained at a service academy, through the CG advanced education program, via grants or loans, VA benefits, or paid by the member).

10) Courses resulting in Continuing Education Units (CEUs), or Professional Development Units (PDUs).

- 11) Tuition Assistance from another military service. Tuition Assistance is not authorized from any other service. CG members must go through a CG ESO to process the CG Tuition Assistance application.
- 12) Prerequisite courses, Licenses (maritime, real estate, AC&R, etc.), or tests (GMAT, GRE, LSAT), certification courses not listed on an official degree plan (computer, maritime, law, medical, etc.) or courses necessary to meet residency requirements.
- b. Limitations NOT Stated. The Coast Guard ETQC executes the policy and prescribed procedure for the Coast Guard Voluntary Education Program. There may be circumstances when CG Tuition Assistance is not authorized and not stated. However, just because a limitation is not stated does not mean that CG Tuition Assistance may be authorized.
- c. Institution. The institution on the CG Tuition Assistance authorization must be the same institution which issues the grades and invoices the Navy.
- <span id="page-13-1"></span><span id="page-13-0"></span>C. WebTA (electronic) Application Process and Responsibilities. This section outlines the Navy's electronic CG Tuition Assistance application process and illustrates the responsibilities associated with each stage of the application process.
	- 1. Paper. All applicants for CG Tuition Assistance shall use the Navy WebTA system to complete and submit their applications. For units with limited internet connectivity, paper applications may be submitted with prior approval from Tuition Assistance and Grants Division Chief.

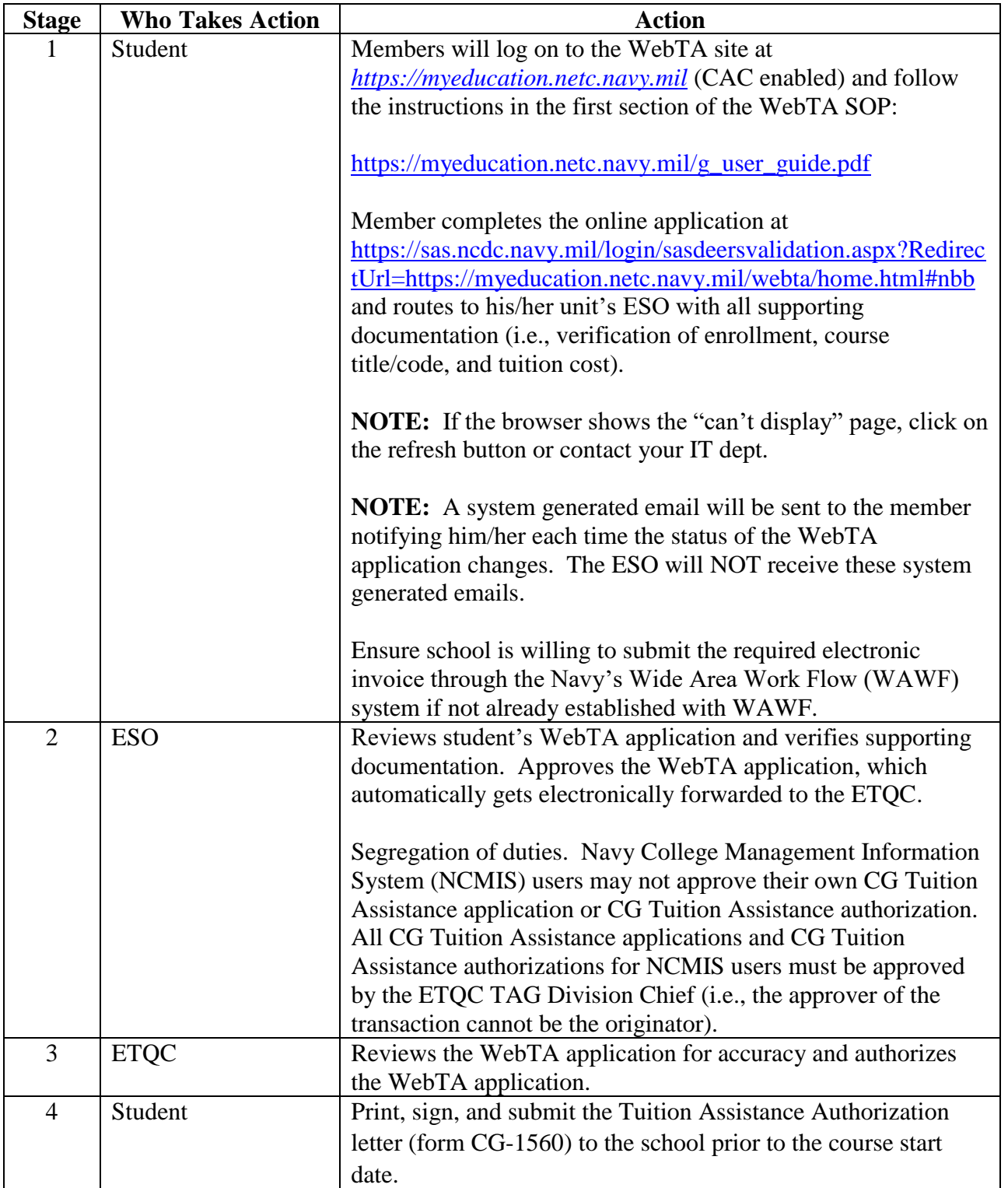

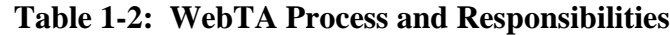

<span id="page-15-0"></span>2. Preparation of WebTA. This checklist is provided as a job aid to assist the member and ESO in completing all necessary tasks required for submitting a WebTA Application for CG Tuition Assistance.

**NOTE**: The ETQC will not process a CG Tuition Assistance application if it is received less than 14 days (inclusive) prior to the class start date.

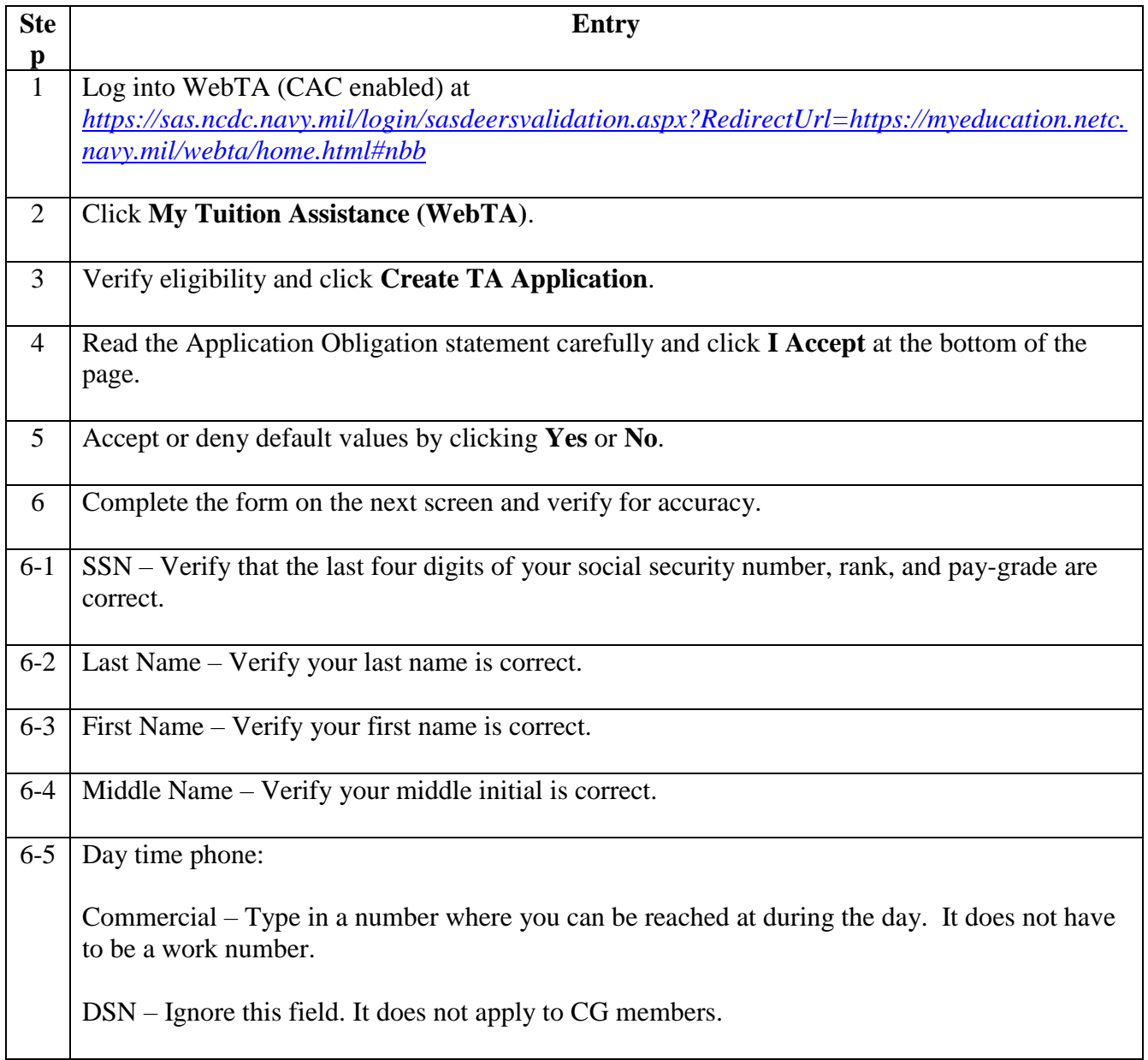

#### **Table 1-3: Preparation of WebTA**

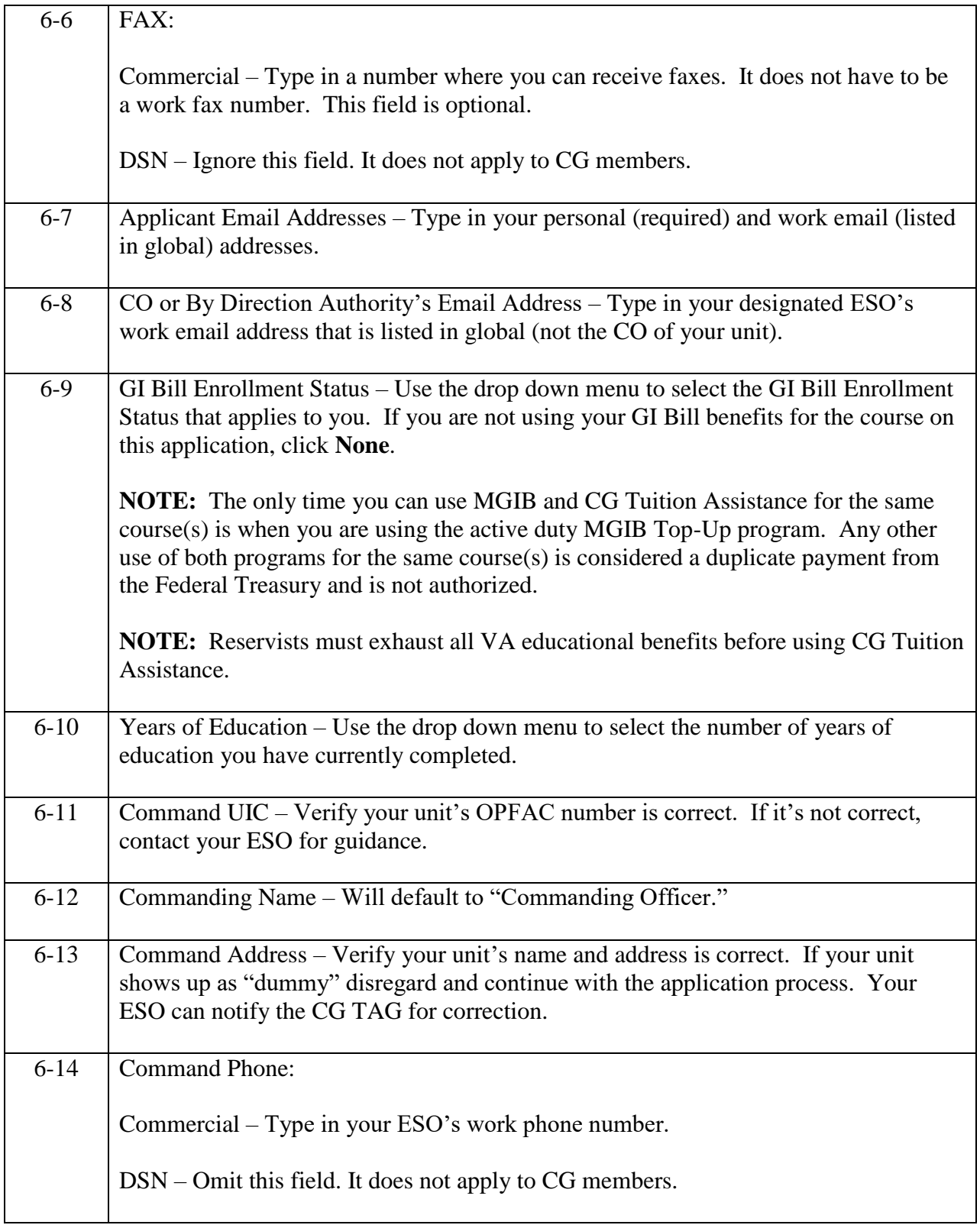

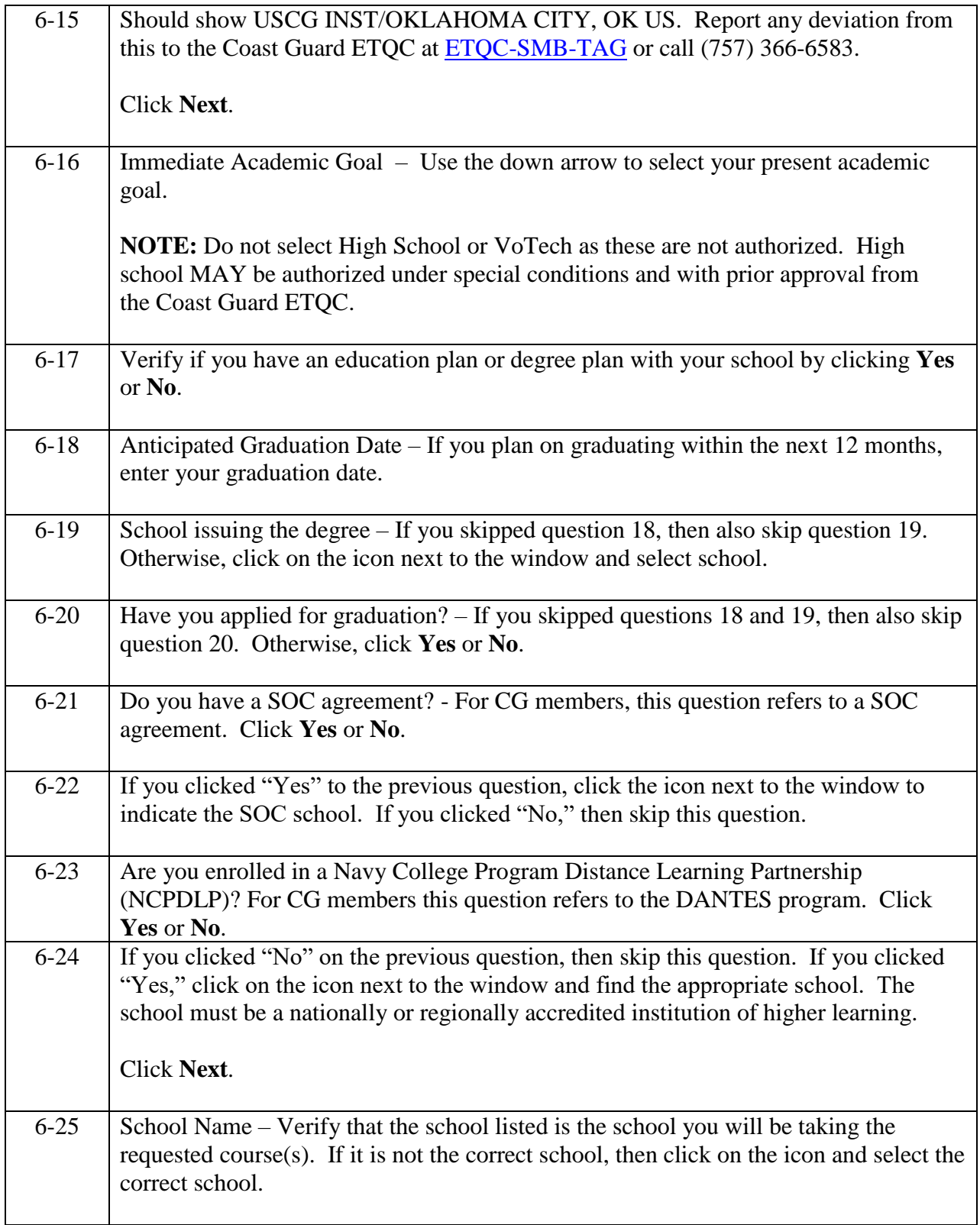

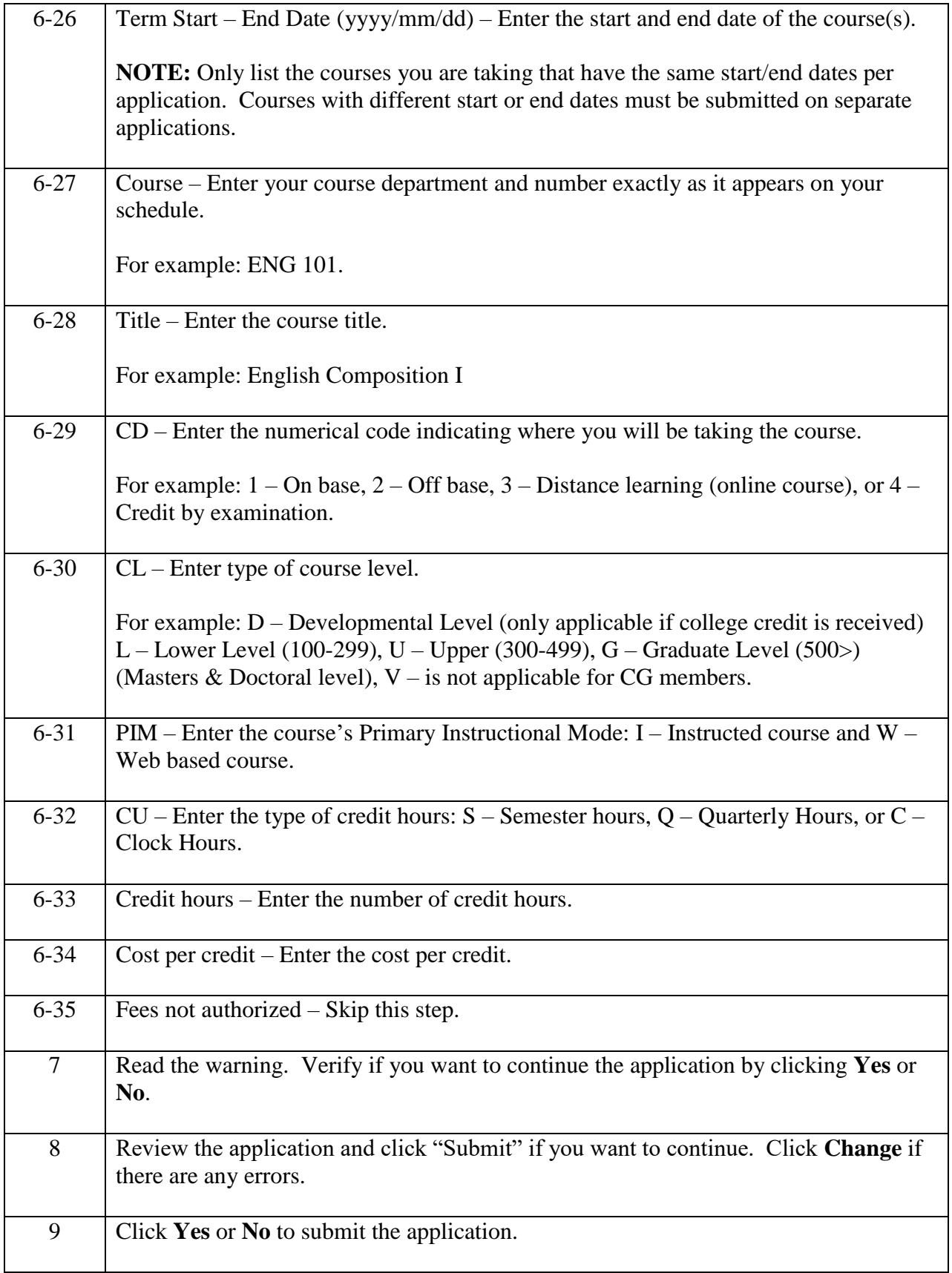

**NOTE 1:** For units holding classes on the installation, including cutters underway, submit each member's application separately prior to departure from homeport.

**NOTE 2:** For WebTA applications, if the member has not provided a grade for the last class within 42 days since the last class ended, the WebTA system will not allow the member to apply for additional CG Tuition Assistance until the grade is posted. The member can still log on to the WebTA system and check why he/she is not eligible for additional CG Tuition Assistance funds, their CG Tuition Assistance history, grades, how much funding he/she has left for the current FY, etc. Schools are required to report grades to the Navy via the grade portal. If schools need access to the grade portal, they can send an e-mail to [sfly\\_ta.coastguard@navy.mil](file://///HQS-FS-STE-004/Users1/KMoon/Public/CGI/TAG/sfly_ta.coastguard@navy.mil%20) to request the username, password, and link.

**NOTE 3:** If the WebTA system states the application cannot be completed because the course ends before the member's end of service date, the member and ESO can provide a copy of the reenlistment or extension contract to ETQC TAG division for manual update of the NCMIS or CG Tuition Assistance database. There is a four week lag time between personnel information in Direct Access and the CG Tuition Assistance database. There may be times when a member has signed a contract to remain in the CG, but the information has not yet been updated in the CG Tuition Assistance database.

<span id="page-19-0"></span>D. Paper Application (ETQC-4147). This section outlines the application process and shows the responsibilities associated with each stage of the application process. The paper application for Coast Guard Tuition Assistance can be found at:

[http://www.forcecom.uscg.mil/Our-Organization/FORCECOM-UNITS/ETQC/Voluntary-](http://www.forcecom.uscg.mil/Our-Organization/FORCECOM-UNITS/ETQC/Voluntary-Education/Active-Duty/)[Education/Active-Duty/](http://www.forcecom.uscg.mil/Our-Organization/FORCECOM-UNITS/ETQC/Voluntary-Education/Active-Duty/)

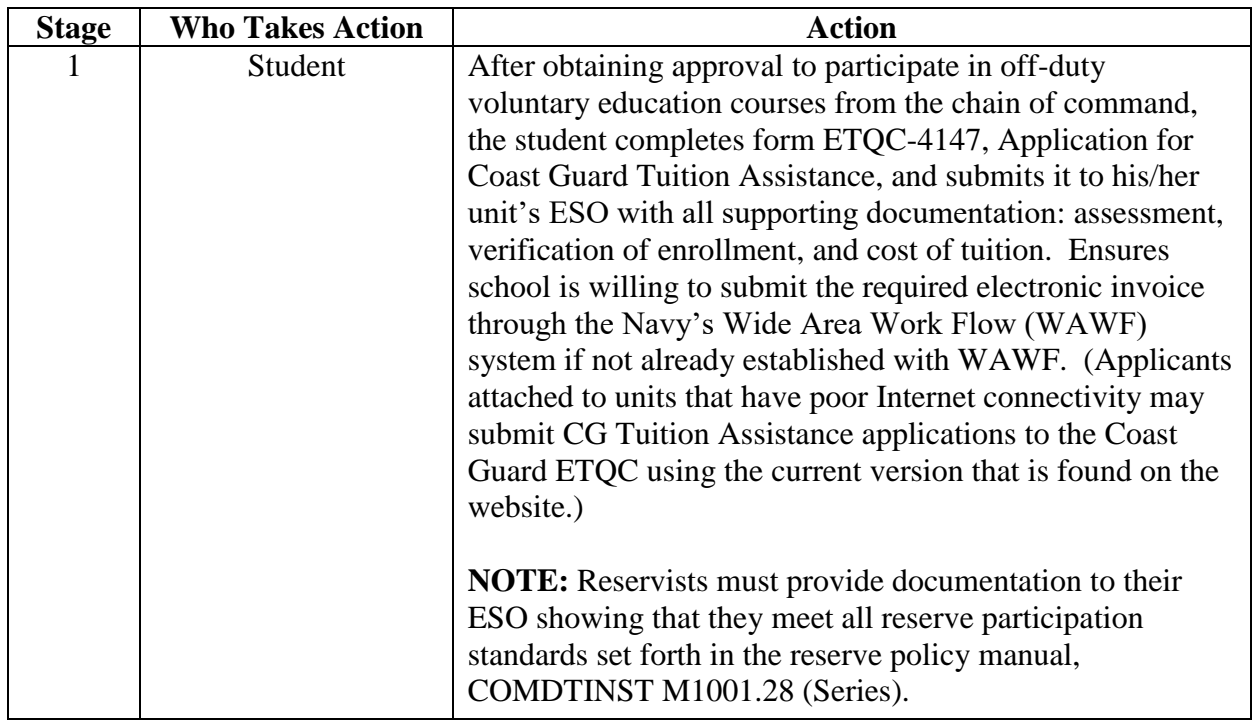

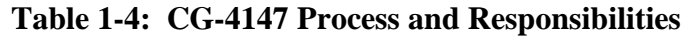

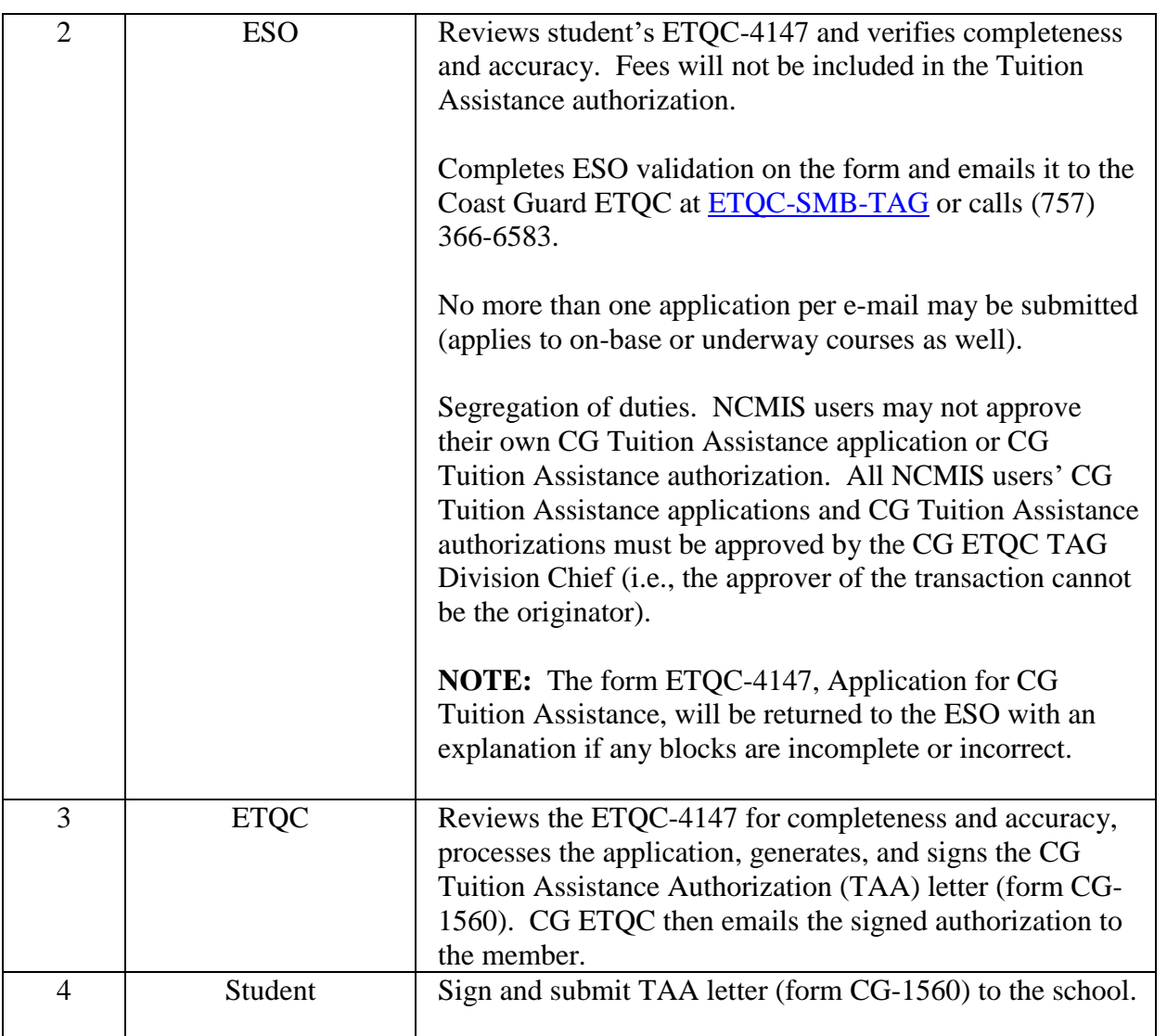

**NOTE:** This checklist is provided as a job aid to assist the member and ESO in completing all necessary tasks required for submitting a paper Application for Coast Guard Tuition Assistance  $($ form ETQC-4147 $).$ 

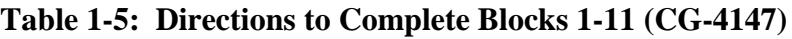

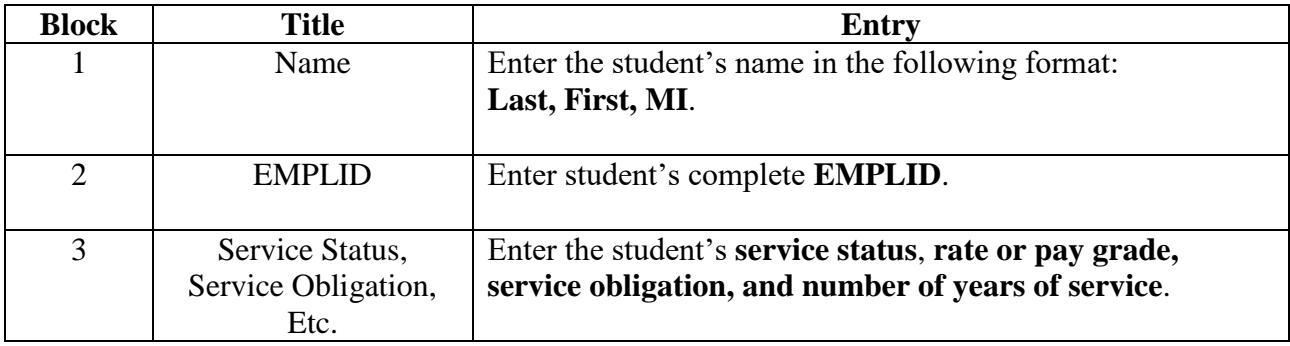

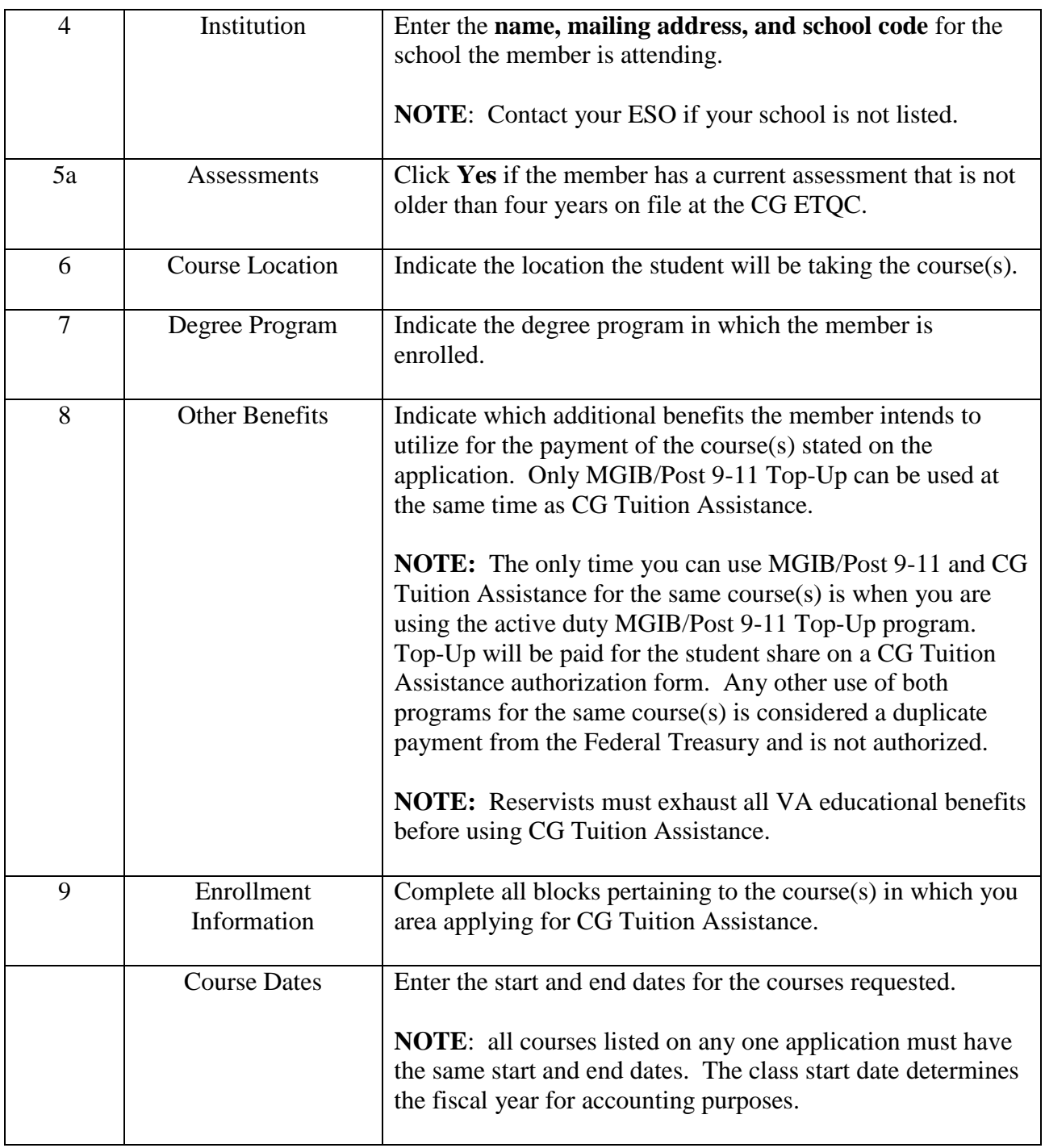

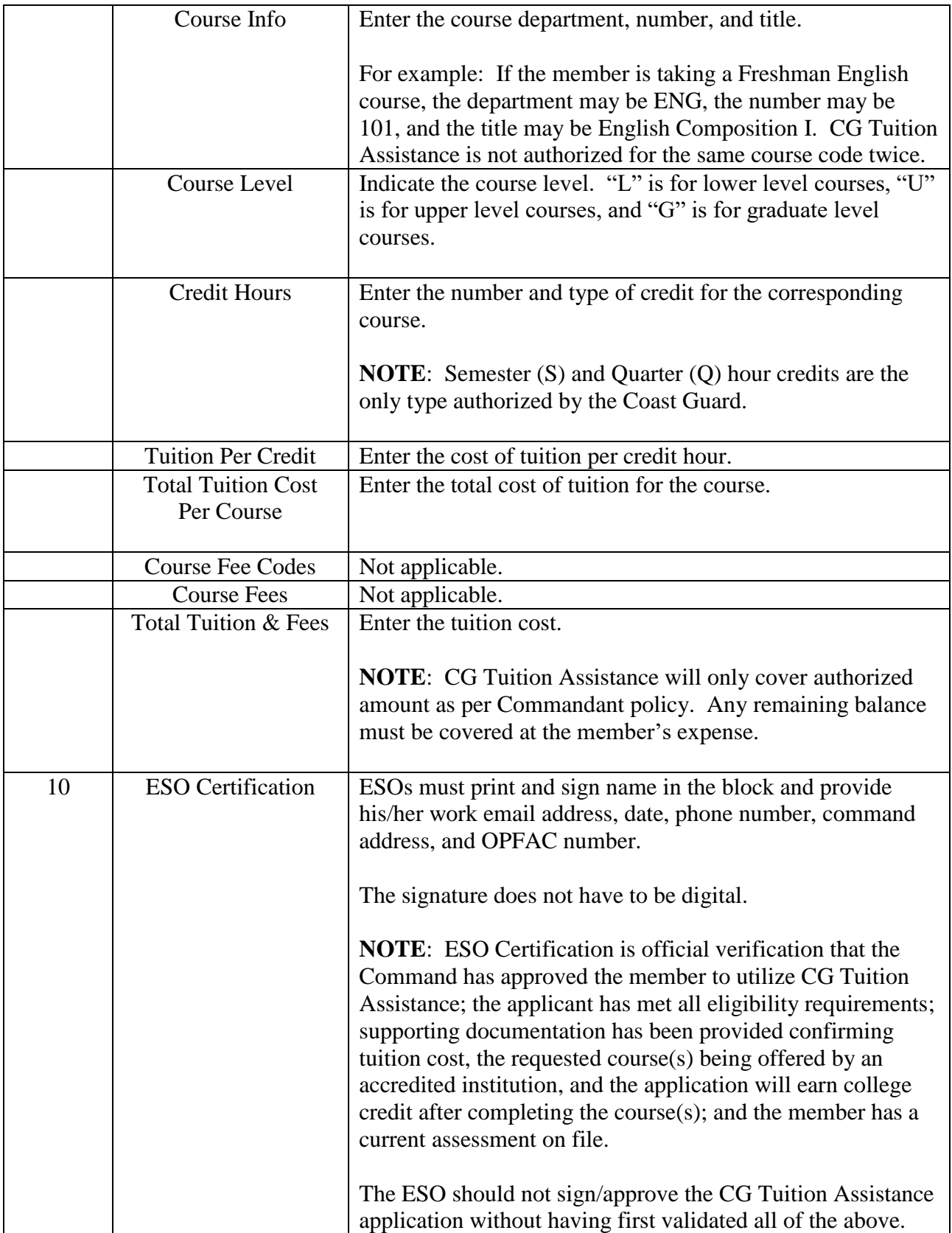

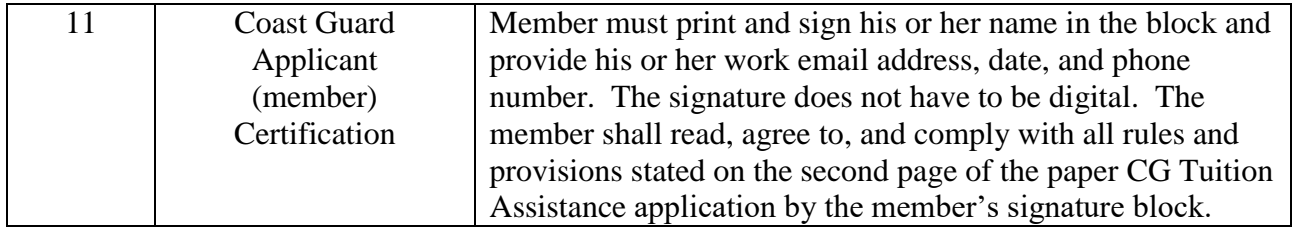

#### <span id="page-23-0"></span>E. Invoicing Process.

- <span id="page-23-1"></span>1. CG Tuition Assistance Authorization (TAA). After a TAA is delivered to the school by the member, it should be routed to the Bursar's Office or Billing/Accounting office.
- <span id="page-23-2"></span>2. Bursar's Office. Normally, a school will have someone designated for military billing or third party billing. An invoice is initiated by the school to the Navy, specifically, the Naval Education & Training Professional Development & Technology Center (NETPDC) in Pensacola, FL.
- <span id="page-23-3"></span>3. Wide Area Work Flow (WAWF). The Department of Defense initiated WAWF to minimize transactions in the acquisition process. In October 2007, the Navy mandated the processing of electronic invoices and created the WAWF electronic invoicing program to streamline payment of invoices for Navy, Marine Corps, and Coast Guard personnel. Effective 30 September 2007, the Navy discontinued accepting paper invoices. The WAWF system results in an efficient invoicing process and faster payments, usually within 48-72 hours. Schools accepting CG Tuition Assistance authorizations are required to be established with the WAWF electronic invoicing program.
- <span id="page-23-4"></span>4. WAWF Account. Before a school can submit invoices using the WAWF, it must have a WAWF account and each of the school's invoicing staff will need a user account. Guides to set up a WAWF account can be found in the CG ETQC's website at:

[http://www.forcecom.uscg.mil/Our-Organization/FORCECOM-UNITS/ETQC/Voluntary-](http://www.forcecom.uscg.mil/Our-Organization/FORCECOM-UNITS/ETQC/Voluntary-Education/Education-Service-Officers/)[Education/Education-Service-Officers/](http://www.forcecom.uscg.mil/Our-Organization/FORCECOM-UNITS/ETQC/Voluntary-Education/Education-Service-Officers/)

- <span id="page-23-5"></span>5. Invoicing. Once a school has a WAWF account, they electronically submit the necessary documentation to the Navy to get paid. The institution on the CG Tuition Assistance authorization must be the same school who invoices the Navy.
- <span id="page-23-6"></span>6. Payment. The Navy will review the invoice and documentation for accuracy. If the documentation is correct and matches the course information in NCMIS, the invoice is processed and the school will receive payment within 48-72 hours. Once the school submits the WAWF invoice, the Navy transmits the payment regardless of whether the grades have been received.

**NOTE:** Whenever the Navy receives an invoice from a school, and all of the information is correct, the Navy is required to pay the invoice. This applies even if the CG ETQC cancels a course based on ESO or member notification. At times, this may cause confusion because the member previously notified the ESO who, in turn, previously notified TAG to cancel the course. Although the cancellation process was followed, if the school submits an invoice after the

cancellation, the Navy must remove the cancellation and pay the invoice. The member will then receive a notice from the Navy requesting a missing grade. Despite having canceled the course, the member is responsible for notifying the school that they need to refund the money to the Navy, or the member will be required to pay back the CG Tuition Assistance funds. For this reason, it is highly recommended that the student notifies the school's billing department and the registrar's office about a canceled course. There is no waiver of repayment opportunity for this type of scenario.

<span id="page-24-0"></span>F. Acceptable Grades.

#### **Table 1-6: Acceptable Grades**

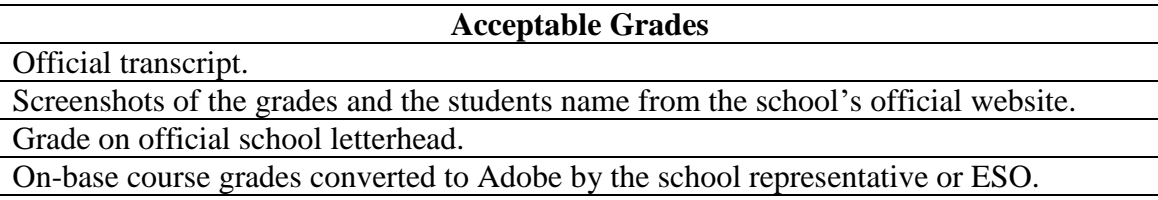

#### **Table 1-7: Unacceptable Grades**

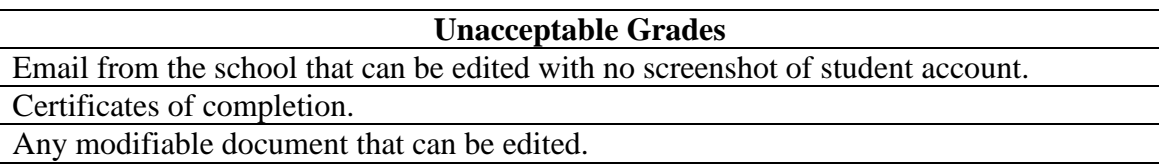

#### <span id="page-24-1"></span>G. Grade Submission.

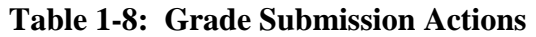

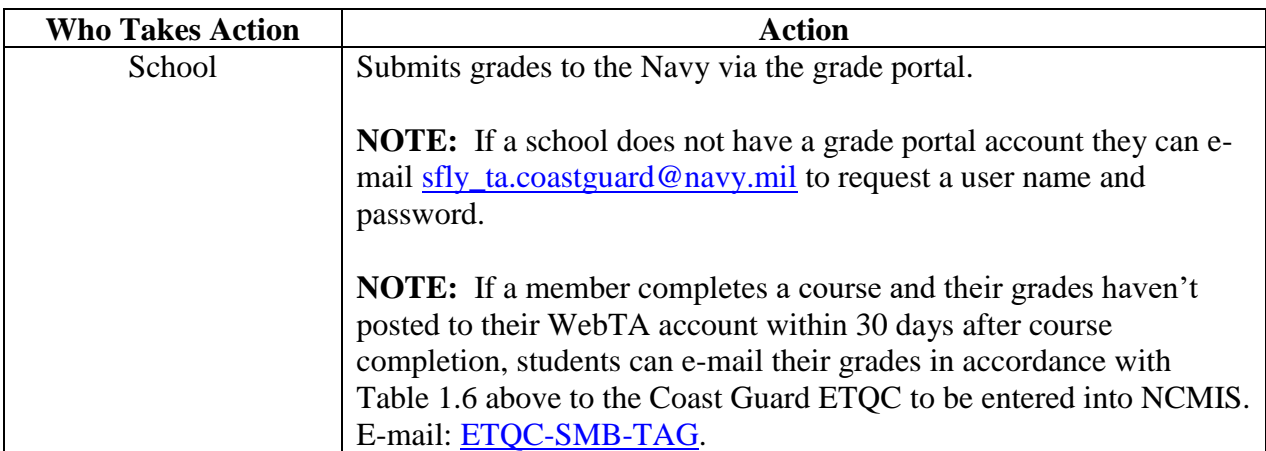

# <span id="page-25-0"></span>H. Extensions.

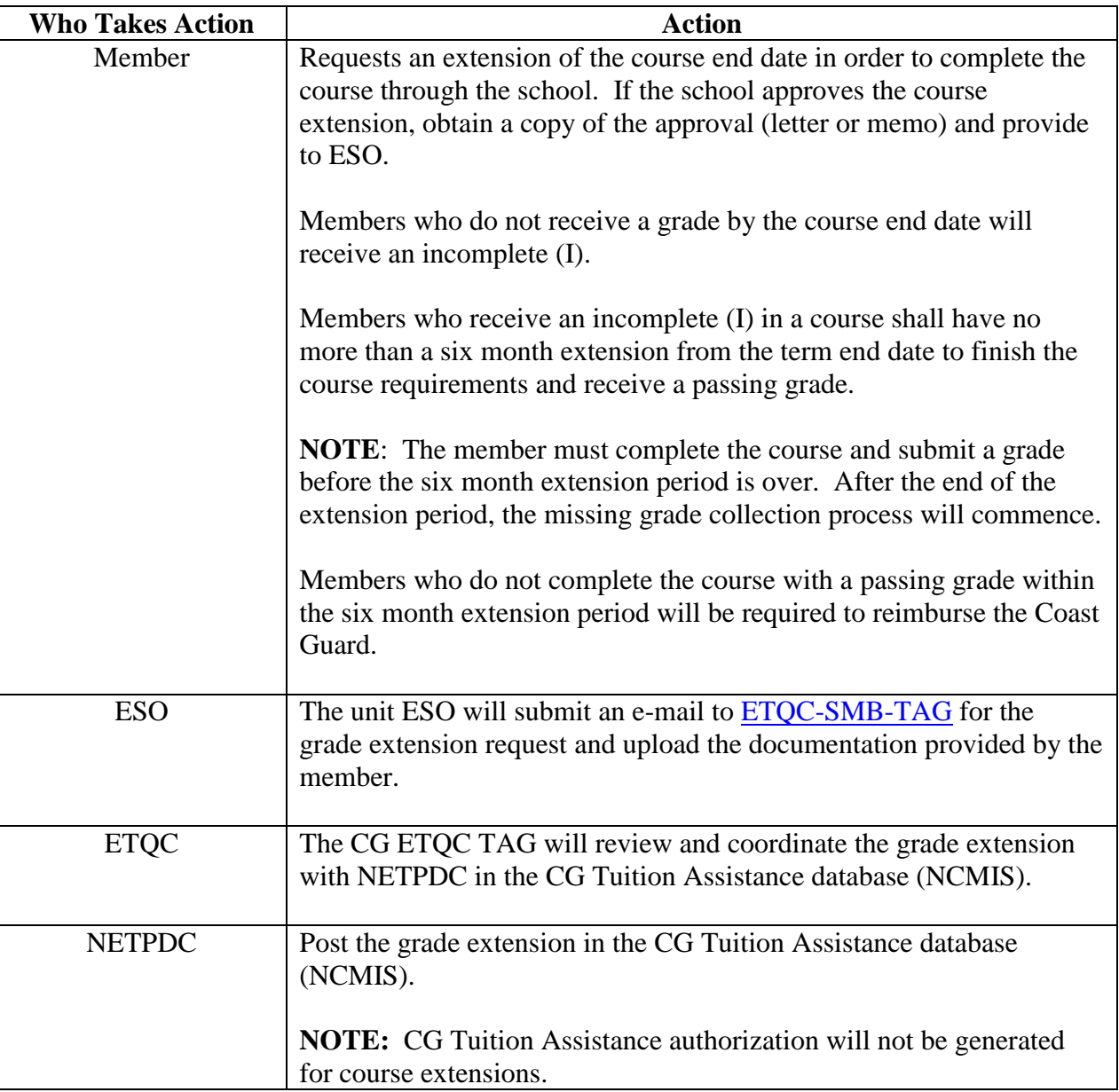

### **Table 1-9: Extensions Actions**

## <span id="page-25-1"></span>I. Random Audit of Tuition Assistance Authorizations (TAAs).

### **Table 1-10: TAA's Actions**

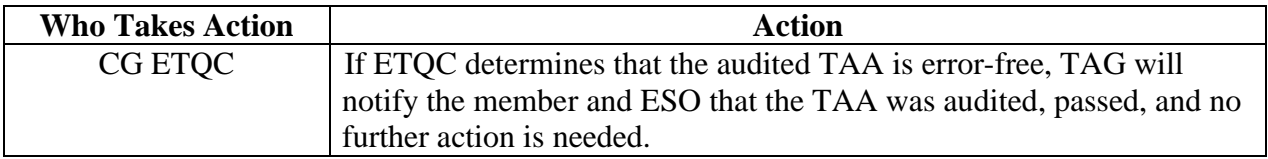

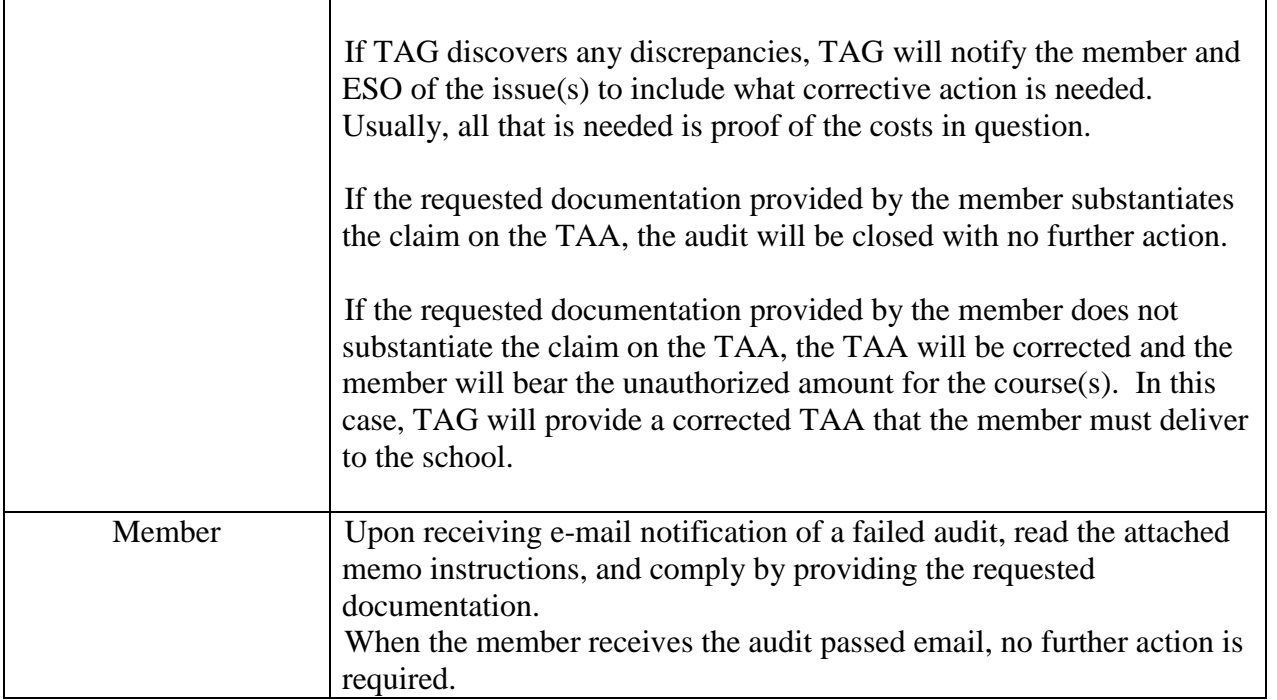

<span id="page-26-0"></span>J. Missing Grade Audit. The audit program is designed to identify missing grades. Posting a grade is the last step in the overall CG Tuition Assistance process. If a grade is not posted, the notification process will begin 42 days after the course end date.

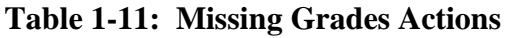

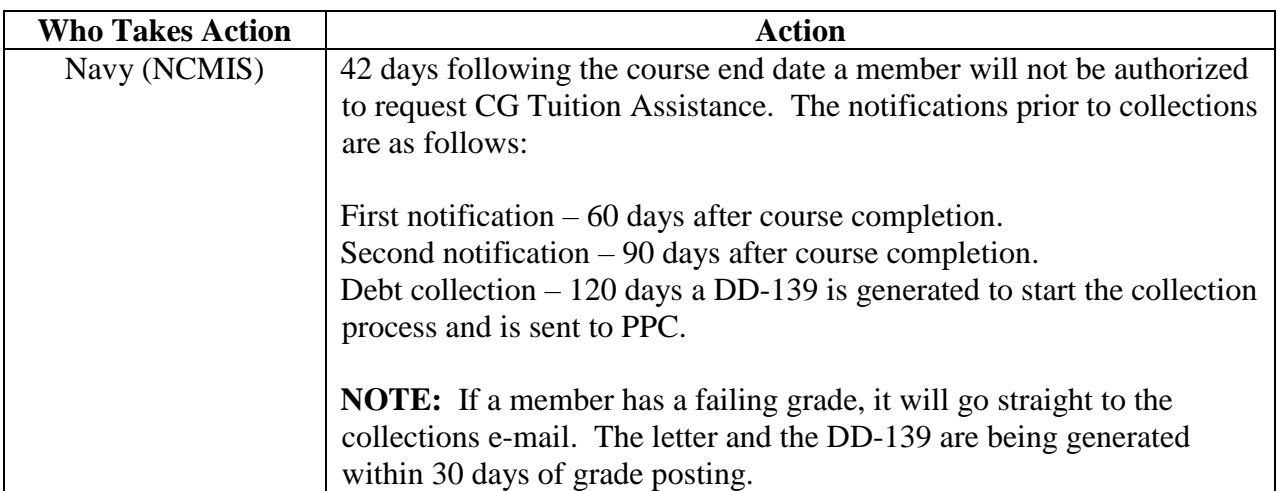

**NOTE 1:** If a course is cancelled or dropped and the Coast Guard ETQC is not notified, the member may receive a missing grade notification. This only occurs when a course was originally authorized and then the member dropped the course. If the member dropped the course before the school's 100% drop deadline and the school has not invoiced for the course, the TAG division can cancel the course and the issue is resolved. If the student dropped the course after the school's 100% drop deadline, the student will be required to repay the amount of CG Tuition Assistance that was

not refunded by the school to the Navy. In this scenario, the member is responsible for resolving the issue with the school before obtaining more CG Tuition Assistance funds.

**NOTE 2:** Even if the member dropped the course and notified the ESO who, in turn, notified the TAG division to cancel the course, and if the school still submits an invoice for the course, the Navy is required to remove the cancellation and pay the course. When this scenario happens, the NCMIS database views the course as missing a grade, and the member may receive a collection letter for the missing grade. In this situation, the member is responsible for coordinating the resolution with the school, specifically, that the school should refund the CG Tuition Assistance funds to the Navy. If the school will not refund the CG Tuition Assistance funds to the Navy because the member did not drop the course before the school's 100% drop deadline, the member will be responsible to repay the amount of CG Tuition Assistance that was not refunded by the school to the Navy.

<span id="page-27-0"></span>K. Waiver Process. The CG Tuition Assistance waiver process is available to all members who are authorized to use the CG Tuition Assistance program. The waiver process can be used to request the tuition be waived for a course where a student received a non-passing grade (Failure (F), Withdrawal after drop date (W), or Incomplete (I) courses).

**NOTE:** Members shall request a waiver through the school before submitting a waiver to the CG ETQC. If the school denies the request, the member may proceed with a waiver through the CG ETQC. Do not submit a waiver to the Navy. Waivers are not accepted for failing to meet the 14 day deadline.

- <span id="page-27-1"></span>1. Reasons.
	- a. Operational Necessity. An operational commitment that leads to the student failing, withdrawing after the drop date, or receiving an incomplete in the course. This must be verified by a member of the student's unit command cadre and be supported with official orders.
	- b. Personal Emergency. Emergency leave that leads to the student failing, withdrawing after drop date, or receiving an incomplete in the course. Illness or hospitalization must be verified by a medical officer's statement; all other reasons must be verified by a member of the student's unit command cadre.

**NOTE:** Any waiver package submitted for this reason will need to have supporting documentation. Please note, if a package is being submitted for an illness or hospitalization, the Coast Guard ETQC will ask for a reason and require supporting medical documentation. If a member does not wish to disclose this information under the HIPPA law, we may not have the required information necessary to make a favorable determination. This is a member's personal choice whether or not they want to provide the required documentation necessary for a debt to be waived.

c. Service Obligation. The student was separated or discharged before completing the required service obligation utilizing CG Tuition Assistance.

**NOTE:** The Obligated Service Matrix located in this instruction will be used when making these determinations.

- d. Other. Students must specify, provide supporting documentation, and obtain positive Command endorsement validating the circumstances.
- <span id="page-28-0"></span>2. Procedures. To request a waiver a student must submit form ETQC-4147-1, Application for Tuition Assistance Waiver, through his/her ESO. The form is located on the Coast Guard ETQC's website at: [http://www.forcecom.uscg.mil/Our-Organization/FORCECOM-](http://www.forcecom.uscg.mil/Our-Organization/FORCECOM-UNITS/ETQC/Voluntary-Education/Active-Duty/)[UNITS/ETQC/Voluntary-Education/Active-Duty/](http://www.forcecom.uscg.mil/Our-Organization/FORCECOM-UNITS/ETQC/Voluntary-Education/Active-Duty/)

| <b>Stage</b>   | <b>Who Takes Action</b> | <b>Action</b>                                                                                                    |
|----------------|-------------------------|----------------------------------------------------------------------------------------------------|
|                | Student                 | Completes form ETQC-4147-1, Application for Tuition<br>Assistance Waiver, and submits to his/her unit's command cadre<br>with CG Tuition Assistance authorization and supporting<br>documentation (e.g., correspondence with the school, TDY<br>orders, doctor statement, etc.). |
| $\overline{2}$ | Command/Unit            | Reviews the student's narrative on the ETQC-4147-1 and<br>completes command endorsement. Command then forwards the<br>ETQC-4147-1 to the unit's ESO.                                                                                                    |
| 3              | <b>ESO</b>              | Reviews the ETQC-4147-1 to ensure all blocks are completed<br>and forwards it to CG ETQC TAG division.<br><b>NOTE:</b> The ETQC-4147-1, Application for Tuition Assistance<br>Waiver form, will be returned to the ESO with an explanation if<br>any blocks are incomplete.      |
| 4              | <b>ETQC</b>             | Reviews the ETQC-4147-1 for completeness and adjudicates<br>(approve/disapprove) waiver request. CG ETQC informs the<br>ESO via e-mail of the final decision.                                                                                                    |
| 5              | <b>ETQC</b>             | Applies changes to the system if the waiver is approved. If a pay<br>garnishment is in effect, CG ETQC TAG sends an email to the<br>Navy to stop pay garnishment and initiate a refund to the student.                                                                           |

**Table 1-12: Waiver Procedures**

**NOTE:** The Command endorsement validation block should be completed by a member of the command cadre and NOT the ESO.

<span id="page-28-1"></span>3. Indebtedness Letter. Although the student may receive a CG Tuition Assistance Resolution/Indebtedness letter sent by the Navy, the Coast Guard is responsible for all Coast Guard Tuition Assistance matters. The student must follow procedures set forth in this chapter and route his/her waiver request through his/her command cadre and unit ESO.

Do not submit a waiver request to the Navy. All CG Tuition Assistance participants must submit waiver requests to the CG ETQC. The Navy does not process CG Tuition Assistance waivers for any CG member.

The recoupment process is not delayed until the waiver process has been completed.

- <span id="page-29-0"></span>4. CG Tuition Assistance Cap. An approved CG Tuition Assistance waiver excuses the student from being financially responsible for the waived course due to operational necessity, personal emergency, service obligation, or other reason. The waiver excuses the waived cost from counting against the student's CG Tuition Assistance cap. Tuition limits are established by FORCECOM (FC-B) on a fiscal year basis in response to Coast Guard-wide funding constraints. (See annual CG Tuition Assistance ALCOAST).
- <span id="page-29-2"></span><span id="page-29-1"></span>*5.* Waived Course. A student may not request CG Tuition Assistance for a course previously waived by the CG ETQC*.*
	- 6. Preparation of Waiver Application (ETQC-4147). The ETQC-4147-1 is a form to request a waiver for Tuition Assistance. The ETQC-4147-1 can be found on the CG ETQC's website [http://www.forcecom.uscg.mil/Our-Organization/FORCECOM-UNITS/ETQC/Voluntary-](http://www.forcecom.uscg.mil/Our-Organization/FORCECOM-UNITS/ETQC/Voluntary-Education/Active-Duty/)[Education/Active-Duty/](http://www.forcecom.uscg.mil/Our-Organization/FORCECOM-UNITS/ETQC/Voluntary-Education/Active-Duty/) and can be prepared using Adobe or Typewriter.

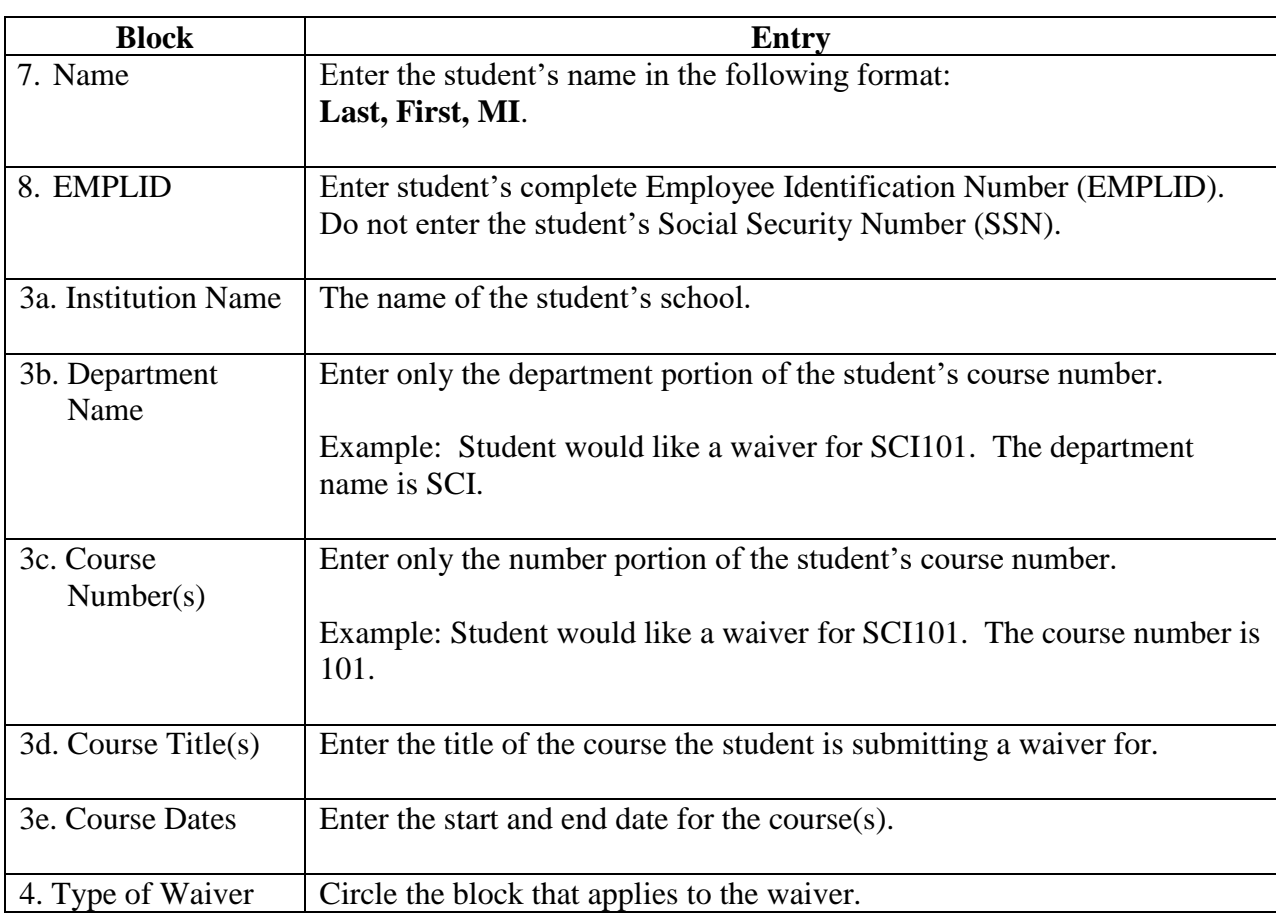

**Table 1-13: Preparation of Waiver (CG-4147-1)**

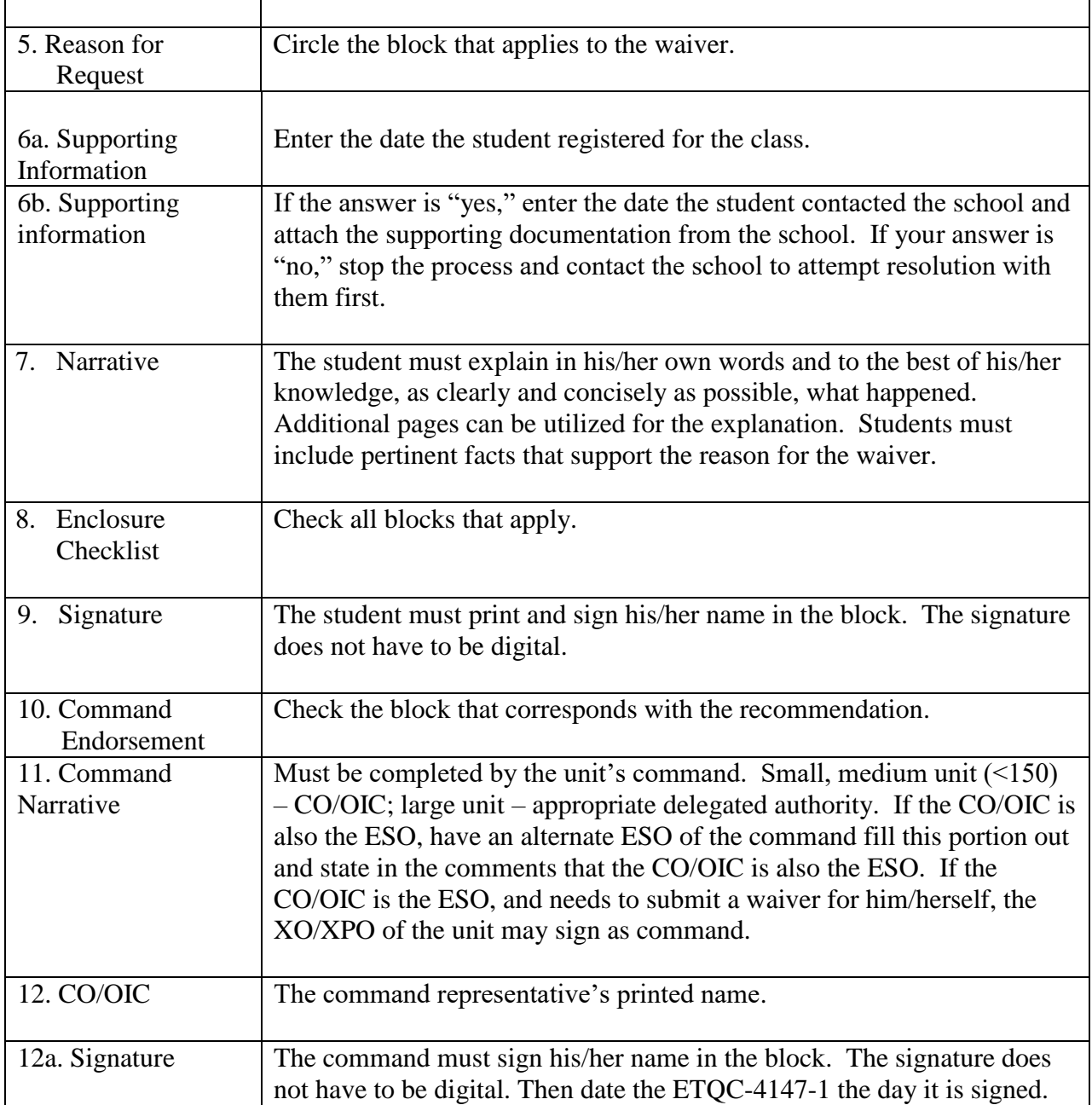

**NOTE 1:** Multiple courses can be submitted on the same waiver as long as the course dates are the same for each course.

**NOTE 2:** Waiver applications are not accepted for late applications.

# <span id="page-31-0"></span>L. Corrections to TAAs.

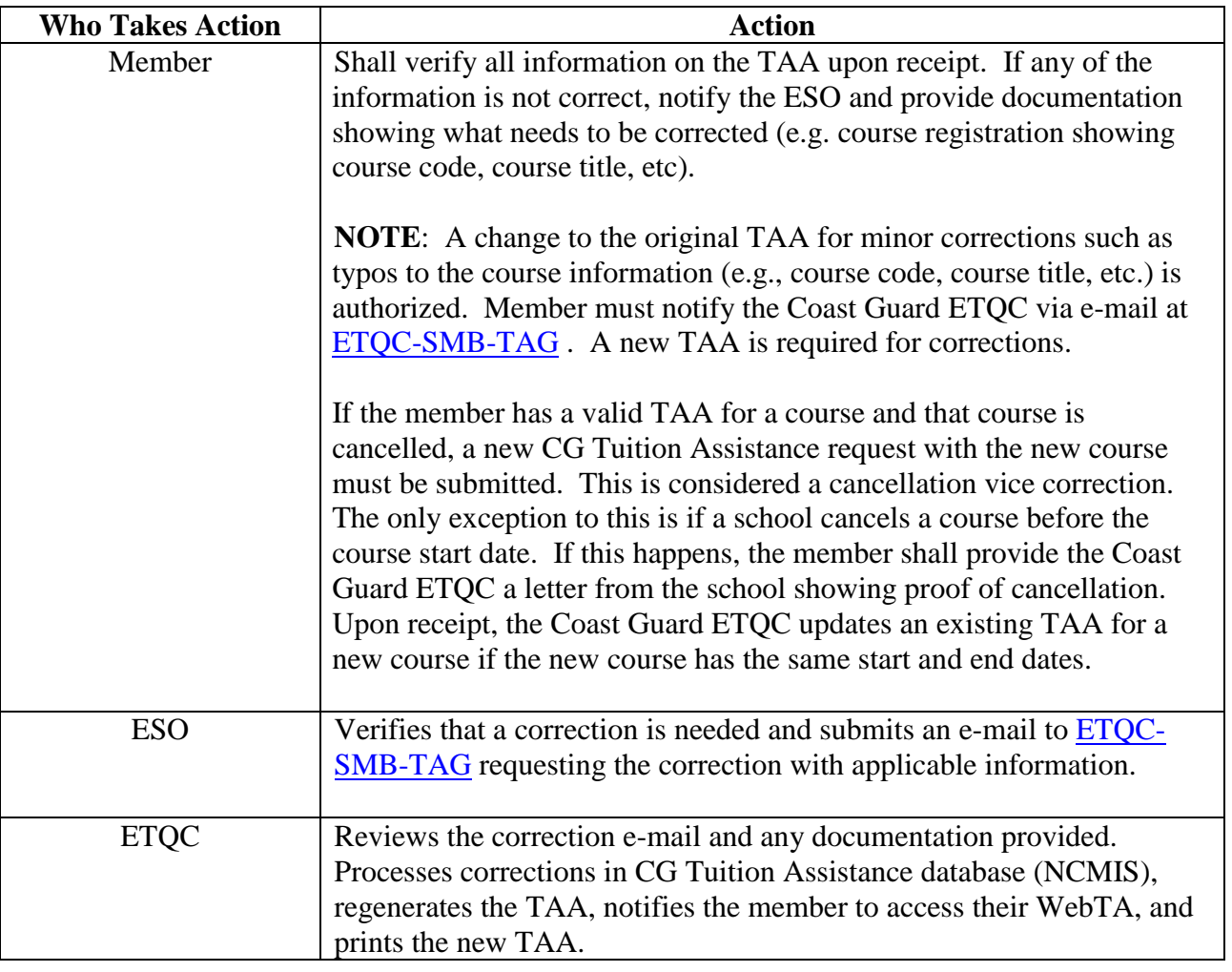

**Table 1-14: Corrections to TAAs**

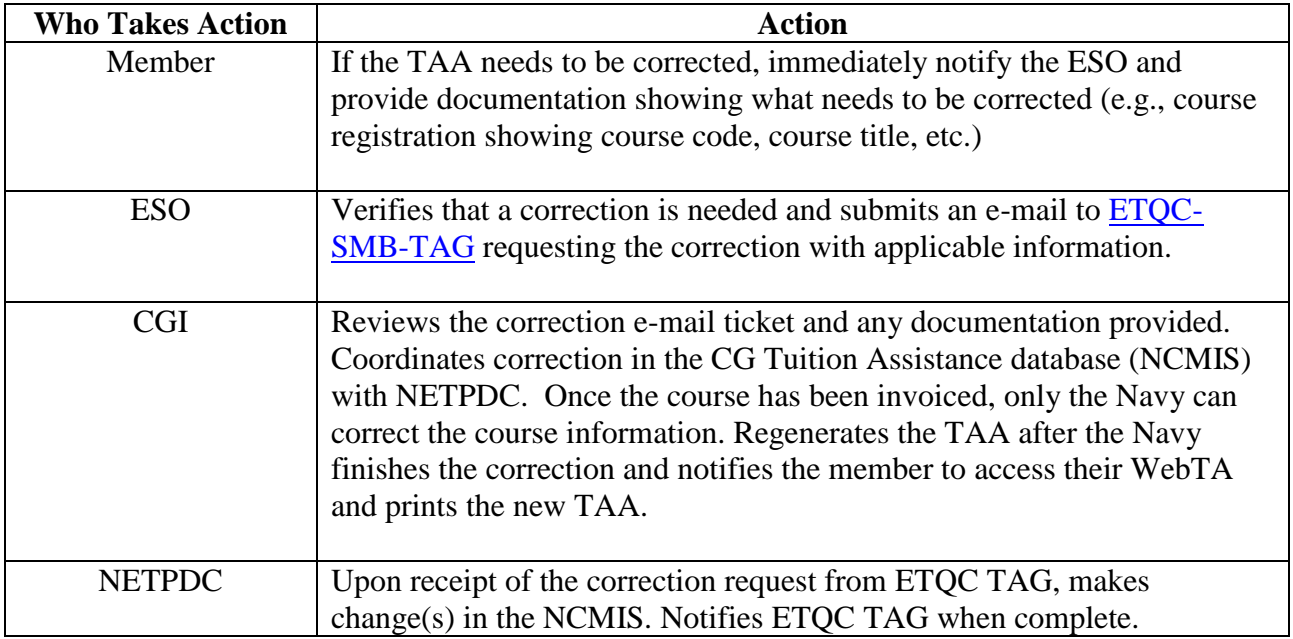

### <span id="page-32-0"></span>M. Cancellation Procedures.

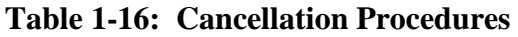

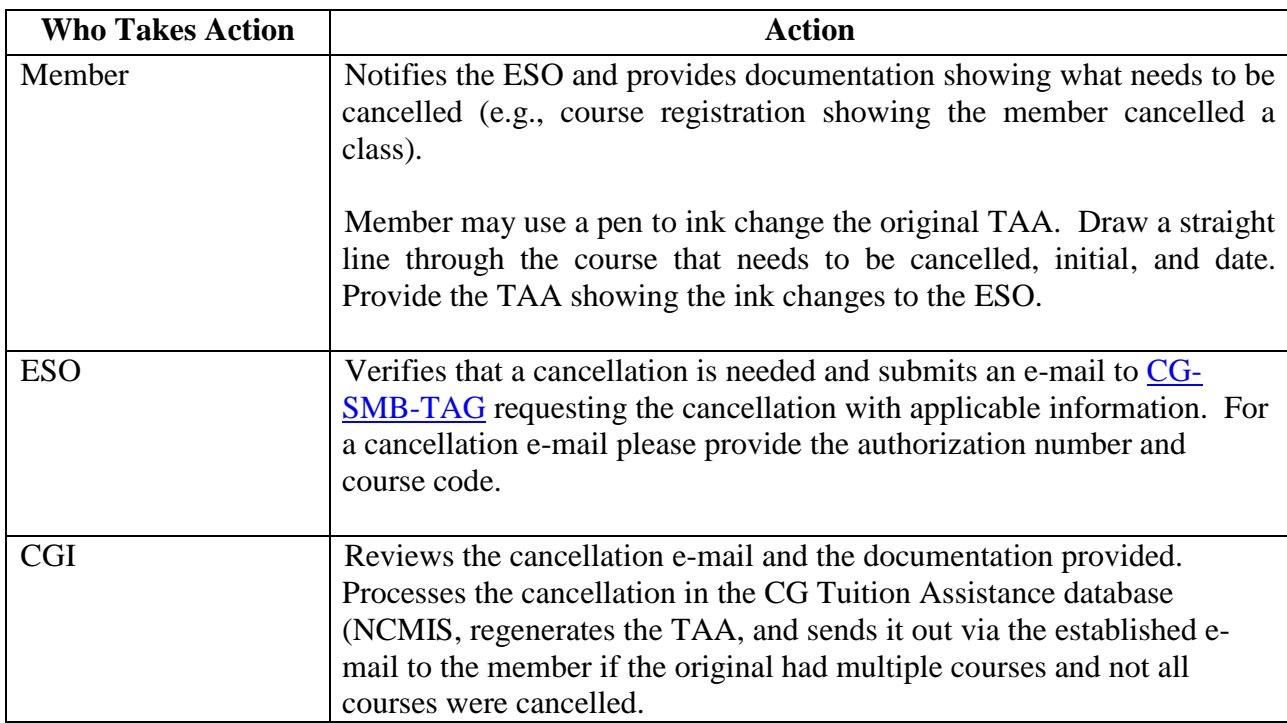

**NOTE 1:** A class that has been invoiced by the school cannot be cancelled. The member will need to contact the school and request the money be refunded to the Navy. Once the money is received by the Navy, the course is cancelled.

**NOTE 2:** A course cancelled through CG ETQC does not necessarily mean it has been cancelled with the school. The student is highly encouraged to ensure both the registrar and billing offices are both notified of a cancelled course. Once a school invoices for a course, any previous cancellation code is removed and the course is reactivated. The member is left responsible for the course cost unless a passing grade is provided. **Ultimately, if the course was not dropped before the school's 100% refund deadline date, the responsibility of the cost rests with the member.**

- <span id="page-33-1"></span><span id="page-33-0"></span>N. Enlisted Members Service Obligations.
	- 1. Active Duty. Member must complete the course(s) on or prior to RELAD, discharge, or retirement.

If the member is going to RELAD and provides documentation showing that he/she will be in the SELRES, then CG Tuition Assistance authorized course(s) may begin in active duty status and be completed in SELRES status.

<span id="page-33-2"></span>2. Reserve (SELRES). Member must complete the course(s) on or prior to discharge or retirement. SELRES members are required to meet all participation standards including current readiness metrics IAW Ref (b) for the previous twelve (12) months prior to the course requested.

CG Tuition Assistance is not authorized for members who have not met participation (drill) standards for the 12 months immediately prior to the application or for reservists who are more than 6 months out of compliance for readiness metrics (medical readiness).

Reservists and civilians who are CG Reservists must use VA benefits (e.g., MGIB, Reserve Educational Program, etc.) prior to requesting Tuition Assistance.

**NOTE 1:** The CO/OIC is responsible for ensuring personnel meet the minimum requirements and have the authority and/or discretion to limit participation in the Coast Guard CG Tuition Assistance program. The ESO certification is confirmation that all eligibility requirements have been met.

CG Tuition Assistance audits are designed to maintain the integrity of the CG Tuition Assistance program. If it is determined that a member was ineligible to receive CG Tuition Assistance, the collection process will be initiated.

**NOTE 2:** Enlisted members do not incur a service obligation but must complete the course of instruction prior to RELAD, separation, or retirement. Members who change status (i.e., from active duty to SELRES, active duty to CG Civilian) during the course of instruction are exempt from this requirement.

#### <span id="page-34-1"></span><span id="page-34-0"></span>O. Officer Service Obligations.

1. Active Duty. In accordance with ref (a), active duty officers incur a two-year service obligation following the completion of the course.

Officers in an involuntary separation or in a retired recall status and CWOs extended beyond 30 years are not eligible for the CG Tuition Assistance program.

Exception: An Officer coming up on a 30-year mandatory retirement or is being medically separated or retired is authorized CG Tuition Assistance funding since the retirement is involuntary and not due to discipline or misconduct.

Active duty Officers agree not to request release, separation, or retirement for 24 months following the course completion date of the last course funded through the CG Tuition Assistance program. Active duty Officers, who provide approved documentation to change status (i.e., from active duty RELAD into the Selected Reserve (SELRES) or employment to Full Time CG Civilian) and can show a minimum of a two-year service obligation upon completion of the course of instruction are exempt from this requirement, and CG Tuition Assistance may be authorized for the Officer.

Officers that request release, separation, retirement or termination off SELRES prior to completing their two year obligated service requirement will have their CG Tuition Assistance prorated in full months for repayment for service not completed as mandated by 10 U.S.C. 2007 and 37 U.S.C. 303a.

**NOTE:** Officers with a temporary commission who have not yet integrated may have an end of service date of less than the normal 30 years. When such an Officer requests CG Tuition Assistance, sometimes the application may be denied due to insufficient time to complete the two year obligated service requirement. In this case, the member shall notify the ESO and provide a statement that states the member fully intends to integrate (thereby changing their end of service date to the 30-year mark) and understands the requirement to repay CG Tuition Assistance if they do not integrate for any reason.

The ESO shall notify TAG of this situation and TAG can process the TA application.

- <span id="page-34-2"></span>2. Reserve (SELRES). In accordance with ref (b), SELRES Officers must agree to remain a member of the Selected Reserve (SELRES) for at least four (04) years after the completion of the course(s) for which the tuition was paid.
- <span id="page-34-3"></span>P. Public Health Service (PHS). All PHS members who are authorized CG Tuition Assistance will incur a two-year mandatory obligated service requirement upon completion of the latest course authorized (e.g., the member is approved course ending 02 January 2016; the member must obligate service up to 01 January 2018 to fulfill the obligated service requirement).
- <span id="page-34-4"></span>Q. Obligated Service Matrix. This section provides several scenarios and guidance on the associated obligated service requirements or restrictions. This matrix is not intended to be all-inclusive as there may be future scenarios that cannot be foreseen. **The final determination rests with the Commanding Officer, CG ETQC.**

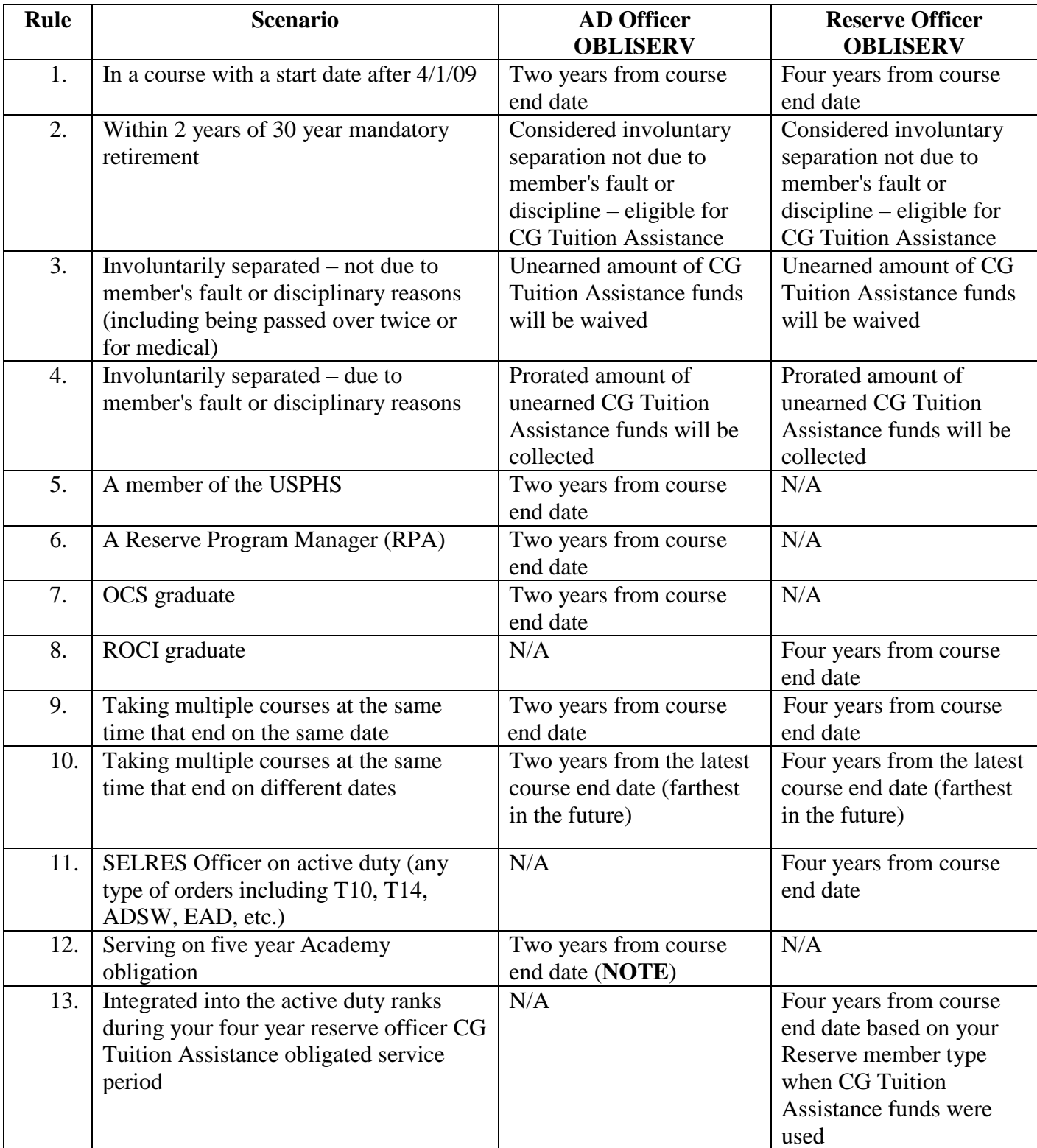

# **Table 1-17: Obligated Service Matrix**

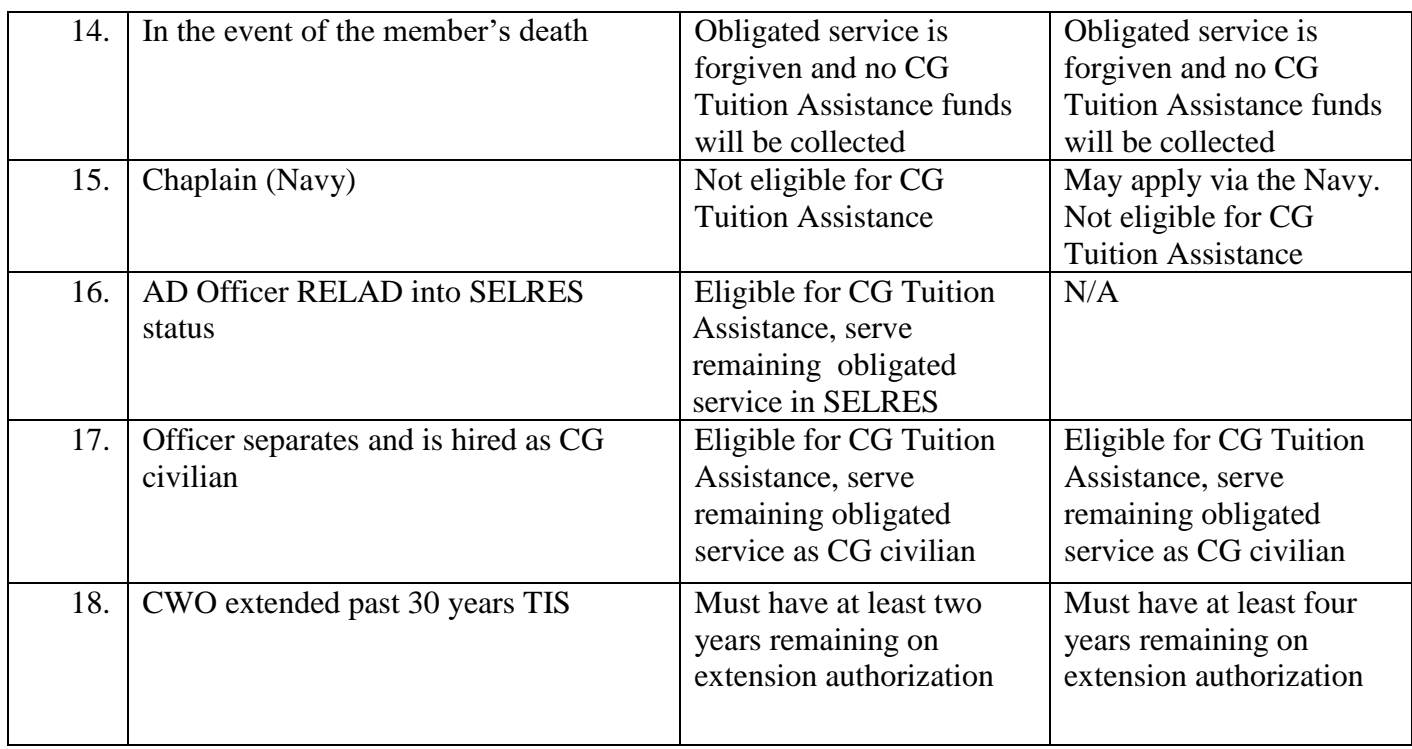

**NOTE:** The two year obligated service for CG Tuition Assistance usage runs concurrently with any other service obligation.

- <span id="page-36-2"></span><span id="page-36-1"></span><span id="page-36-0"></span>R. Collections.
	- 1. Terms.
		- a. DD139 (PAA) Pay Adjustment Authorization (garnishment)
		- b. NCMIS Navy College Management Information System
		- c. NETPDC Naval Education and Training Professional Development Center
		- d. PPC Pay and Personnel Center (military)
		- e. NFC National Finance Center (civilian)
	- 2. Reasons for Collections.
		- a. Failed course
		- b. No grade
		- c. Grade of Incomplete
		- d. Overpayment of the member

**NOTE 1:** If no grade is received, member is ineligible for CG Tuition Assistance until grade is submitted.

**NOTE 2:** Members who receive an incomplete (I) in a course shall have six months from the term end date to finish the course requirements and receive a passing grade.

Members who do not complete the course with a passing grade within the six month extension period will be required to reimburse the Coast Guard.

#### <span id="page-37-0"></span>3. Failed Courses.

- a. Undergraduate. Students who receive a grade less than a "C" or whose average GPA is less than 2.0 (on a scale of 4.0) on the previous 12 semester hours using CG Tuition Assistance, collections actions will commence based on two factors.
	- 1) Automatic NCMIS PAA actions.
	- 2) Upon members request.
		- a) Member must send an email from the CG email account to the ESO which in turn is forwarded to the CG ETQC TAG division.
		- b) TAG division sends notice to NETPDC to initiate pay action on member for applicable course(s).
- b. Graduate. Students who receive a grade less than a "B" or whose GPA is less than 3.0 (on a scale of 4.0) on the previous 12 semester hours using CG Tuition Assistance, Collection actions will commence based on two factors:
	- 1) Automatic NCMIS PAA actions.
	- 2) Upon members request.
		- a) Member must send an email from the CG email account to the ESO which in turn is forwarded to the CG ETQC TAG division.
		- b) TAG division sends notice to NETPDC to initiate pay action on member for applicable course(s).

**NOTE:** If GPA falls below minimum eligibility requirements, the CG Tuition Assistance database will lock the member's account and further CG Tuition Assistance will not be authorized. Only the Navy can unlock the student's account.

To restore CG Tuition Assistance eligibility, the member shall raise the last 12 semester hours to meet GPA minimum requirements. Future courses must be paid by the member him/herself. Once the GPA is above the minimum requirement, the member is to submit grades to the CG ETQC through their ESO. Upon receipt of grades, the CG ETQC will

calculate GPA to confirm eligibility. If above minimum requirement, the CG ETQC TAG division will coordinate the resolution with the Navy.

- <span id="page-38-0"></span>4. No Grade Submitted. Member fails to submit grade within current policy timeline (60 days after course end date).
	- a. **42 days** after course completion date. Member will not be authorized to request CG Tuition Assistance.
	- b. **60 days** after course completion date. If a grade is not posted in NCMIS a system generated letter to the member will be sent requesting a grade. The notice of indebtedness is sent to the member at the member's command address as listed in Direct Access. Member shall provide grade report showing passing grade for the course(s) in question to ESO for submission to TAG division to stop the collection process.
	- c. **90 days** after course completion date. If a grade is not posted in NCMIS a system generated letter to the member's command will be sent requesting a grade and states that a lack of grade submission will result in a garnishment action against member. The notice of indebtedness is sent to member's command address as listed in Direct Access.
	- d. **120 days** after course completion. If a grade is not posted in NCMIS, the Navy will contact the member's appropriate pay center, dependent on service component, and initiate the PAA action against the member.
		- 1) The member/command will not receive notice from NETPDC or CG ETQC that a pay action has been initiated against the member.
		- 2) It is up to the pay center to notify the member of the impending action against their pay (due process).
- <span id="page-38-1"></span>5. Grade of Incomplete. Member fails to provide a passing grade after six (6) months after original course completion date. If member fails to provide passing grade after the six month time frame, the Navy will begin the collection action against the member.
- <span id="page-38-2"></span>6. Overpayment of Member. If a member has received more than the authorized amounts (\$2,250/FY or \$250 per semester credit hour or \$166.67 per quarter hour), ETQC TAG division will notify member and ESO of the error and help coordinate mandatory repayment.
- <span id="page-38-3"></span>7. In-Service Collection. After 120 days after the completion date of a course, if a passing grade or repayment of CG Tuition Assistance is not received, a DD Form-139, Pay Adjustment Authorization (PAA) is initiated by the Navy and sent to the respective pay center for collection of the CG Tuition Assistance funds.
- <span id="page-38-4"></span>8. Out of Service Collection. If a member separates or terminates employment, the collection will continue through an out-of-service collection process with the U.S. Treasury (reduce tax refund).
- <span id="page-38-5"></span>S. Repayments. Members will resolve their indebtedness to the government. A CG member has two options to repay the CG Tuition Assistance. Voluntary and involuntary separations due to discipline

or misconduct will be pro-rated. Involuntary separations at no fault to the member such as being passed over twice, medical disability separation or retirement and mandatory 30-year retirement will not have to repay CG Tuition Assistance.

- <span id="page-39-0"></span>1. Option 1: Submit a request to ETQC TAG via unit ESO requesting a pay garnishment. ESO will forward member's request to ETQC TAG division.
- <span id="page-39-1"></span>2. Option 2: A member may repay the tuition debt in full by mailing a money order or cashier's check, made out to U.S. Treasury. Payment must include a copy of the CG Tuition Assistance authorization identifying the course being repaid. Submit payment to:

Commanding Officer NETPDC N8115/Coast Guard Group 6490 Saufley Field Road Pensacola, FL 32509-5241

If the CG Tuition Assistance authorization lists multiple courses, highlight or identify only those courses required to be repaid. Sending a personal check is not recommended as it takes much longer to process and clear the student's account. Neither the ETQC nor the Navy accepts credit card payments.

- <span id="page-39-4"></span><span id="page-39-3"></span><span id="page-39-2"></span>T. Refunds.
	- 1. Initial Submission. When a final grade is submitted and a refund is necessary due to previous collection or garnishment action, the ETQC will post the passing grade in the CG Tuition Assistance database and verify documentation and course information. Once all information and documentation is verified, a request is sent to the Navy and the respective pay center to stop collection action and process the refund. The Navy will then process the refund.
	- 2. Collection Cancellation. In cases where a collection is in progress and the respective pay center is asked to cancel the collection, the following applies to military personnel.
		- a. The Pay Center collects funding from each pay period and pools it at the Pay Center until the amount is collected in full. Once fully collected, the funds are sent to the Navy (NETPDC).
		- b. If a notice to stop collection is received by the Pay Center from the Navy the collection is stopped and any collected money still at the Pay Center will be returned to the member's pay within the next two pay periods.

#### <span id="page-40-0"></span>**Chapter 2: GRANTS**

<span id="page-40-1"></span>A. Introduction. The CG Foundation Education Grant (CGFEG), Vander Putten Education Grant (VPEG) and the CG Foundation Lisa Cook Reed Spouse Education Grant (SPEG) are designed to assist active duty enlisted members and reservists on active duty for at least one year, in pay grades E-3 to E-6, and spouses by providing reimbursement for text books, tuition, and miscellaneous education expenses.

The VPEG offers additional grant funding above the CGFEG. The SPEG is intended to assist spouses pursuing professional development courses, licensing courses, certificates, certifications and undergraduate/graduate degrees.

<span id="page-40-2"></span>B. Coast Guard Foundation Education Grant (CGFEG). The CGFEG program is for active duty E-3 to E-6 and reserve E-3 to E-6 currently serving on active duty orders of at least one year. The maximum reimbursement per calendar year (CY) is \$500.00.

The CGFEG program provides reimbursement for text books and miscellaneous educational expenses. The list of commonly claimed expenses, in Figure 3-1, is not all-inclusive.

There is no time in service requirement for active duty personnel. Reservists are required to be currently serving on active duty orders of at least one year at the time of application submission.

**NOTE:** Applicant must have an updated application for grants for acceptance. Old versions will not be accepted. The application is available at the ETQC website.

<span id="page-40-3"></span>C. Vander Putten Education Grant (VPEG). The VPEG program is for active duty members E-3 to E-6 and reserve members E-3 to E-6 currently serving on active duty orders of at least one year.

The VPEG program provides reimbursement for text books and miscellaneous educational expenses.

The total annual donation of the VPEG will be set by the Vander Putten Family and the Coast Guard Foundation. Awardees can receive up to \$250.00 per CY in addition to the CGFEG. Applicants must have received full reimbursement of \$500.00 during the same calendar year under the CGFEG.

The VPEG program provides reimbursement for text books and miscellaneous educational expenses. The list of commonly claimed expenses, in Figure 3-1, is not all-inclusive.

**NOTE:** Applicant must have an updated application for grants for acceptance. Old versions will not be accepted. The application is available at the ETQC website.

D. CG Foundation's Lisa Cook Reed Spouse Education Grant (SPEG). The SPEG program is ONLY authorized for civilian spouses of active duty members E-3 to E-6 and reserve members E-3 to E-6 currently serving on active duty orders of at least one year.

The SPEG is a needs-based grant intended to assist spouses pursuing professional development courses, licensing courses, certificates, certifications, and college level degrees. The total reimbursement limit is \$500.00 per eligible spouse.

**Applicants must submit all required documentation, which includes proof of enrollment, the cost of the courses, and an attached 500-word essay describing what being a Coast Guard spouse means to you and why education is important.**

Applications may be submitted from 01 April to 01 June of the current calendar year. All applications are forwarded to CG Foundation for final determination and payment.

**NOTE:** Applications can only be submitted online through the CG Foundation's website: <http://www.coastguardfoundation.org/how/scholarships>

#### <span id="page-41-0"></span>E. Application.

- 1. Complete ETQC form 1560/10A for the CGFEG and VPEG. This form is available at the ETQC website. See Figure 3-2.
- 2. SPEG applications must be submitted online at the CG Foundation's website: <http://www.coastguardfoundation.org/how/scholarships>
- 3. Make legible copies of itemized receipts showing the cost and description of items being claimed and forward them with the application form. Application processing will be delayed, or denied, if receipts are not descriptive (i.e., "Psych 101 textbook" vice "Dept 2"). With the exception of the SPEG program, receipts must not be more than one year old as of the date the ETQC receives the application.
- 4. Grants are based on a calendar year.
- 5. Applications may be submitted throughout the year.
- <span id="page-41-1"></span>F. Authorized Expenses.
	- 1. Text books, study guides, online text books, or other required publications.
	- 2. Tuition costs in excess of the cost amounts covered under Tuition Assistance or the GI Bill/Post 9-11 Top-Up program.
	- 3. Application, enrollment, assessment, or graduation fees.
	- 4. Other administrative fees. The path to the commonly claimed expenses table is active duty > pay for college > foundation grants > common expenses, which contains a list of most commonly seen examples but is not all-inclusive. Final determination rests with the Commanding Officer, ETQC (excluding the SPEG).
	- 5. Expenses must be paid by the student prior to reimbursement. Grant and gift monies are not designed to be an advance of funds for expenses that are due in the future. The student must not submit an application until the course start date. This rule is in effect to prevent reimbursement of expenses connected to a class that is dropped or withdrawn, thereby creating an erroneous grant payment.
- 6. Authorized expenses for the SPEG include childcare and transportation costs associated with course pursuits.
- <span id="page-42-1"></span><span id="page-42-0"></span>G. Special Conditions.
	- 1. Student Loan Payments.
		- a. When claiming student loan payments for reimbursement, the class for which the loan was secured and the payments made on the student loan must both have been within the last 12 months of the date the ETQC received the application.
		- b. Documentation from the loan company must show the time frame (i.e., which academic year) for which the loan applies.Documentation from the school must show the overage due for the course(s) and/or a copy of the tuition assistance authorization letter must be included with the CGFEG and/or VPEG application(s).
	- 2. Non-Traditional Courses.
		- a. Some courses that do not earn college credits, such as audit courses, may be considered for reimbursement on a case-by-case basis. Final determination rests with the ETQC Commanding Officer.
		- b. The course should be related to the applicant's Coast Guard duties and/or enhance the applicant's professional development.
		- c. Expenses incurred for membership dues or honor societies will not be considered for reimbursement.
- <span id="page-42-3"></span><span id="page-42-2"></span>H. Additional Guidance.
	- 1. The approval board will convene weekly at the ETQC to determine approved applicants. Multiple applications may be submitted throughout the calendar year until the individual cap is reached. Approved applicants will receive a check in the mail at the address listed on their application form. Non-approved applicants will be notified via email.
	- 2. When an application is received and additional information is needed by the ETQC, the member and ESO have 90 days to provide the requested information. If the information has not been received and funds are available, the application will be processed and only valid expenditures will be paid. The member will need to submit a new application for unverified expenditures after 90 days have expired.
- <span id="page-42-4"></span>I. Non-Receipt of Pay. If the member has received indication of a check being sent via email and has not received the check within 90 days of the initial review, the member should submit the ETQC-1560/10c form. See Figure 3-3.

This page intentionally left blank

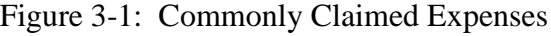

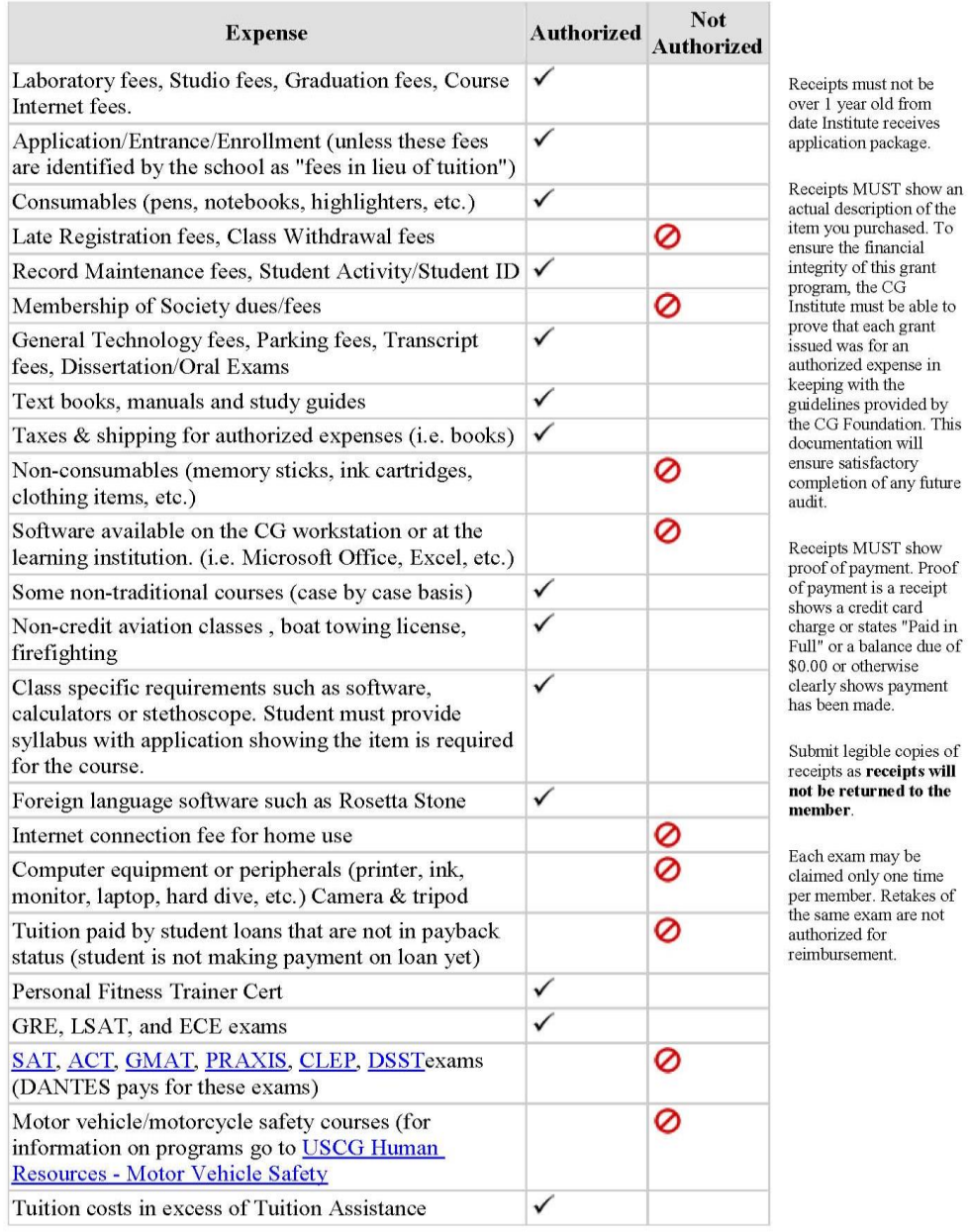

# Figure 3-2: CGFEG and VPEG Application

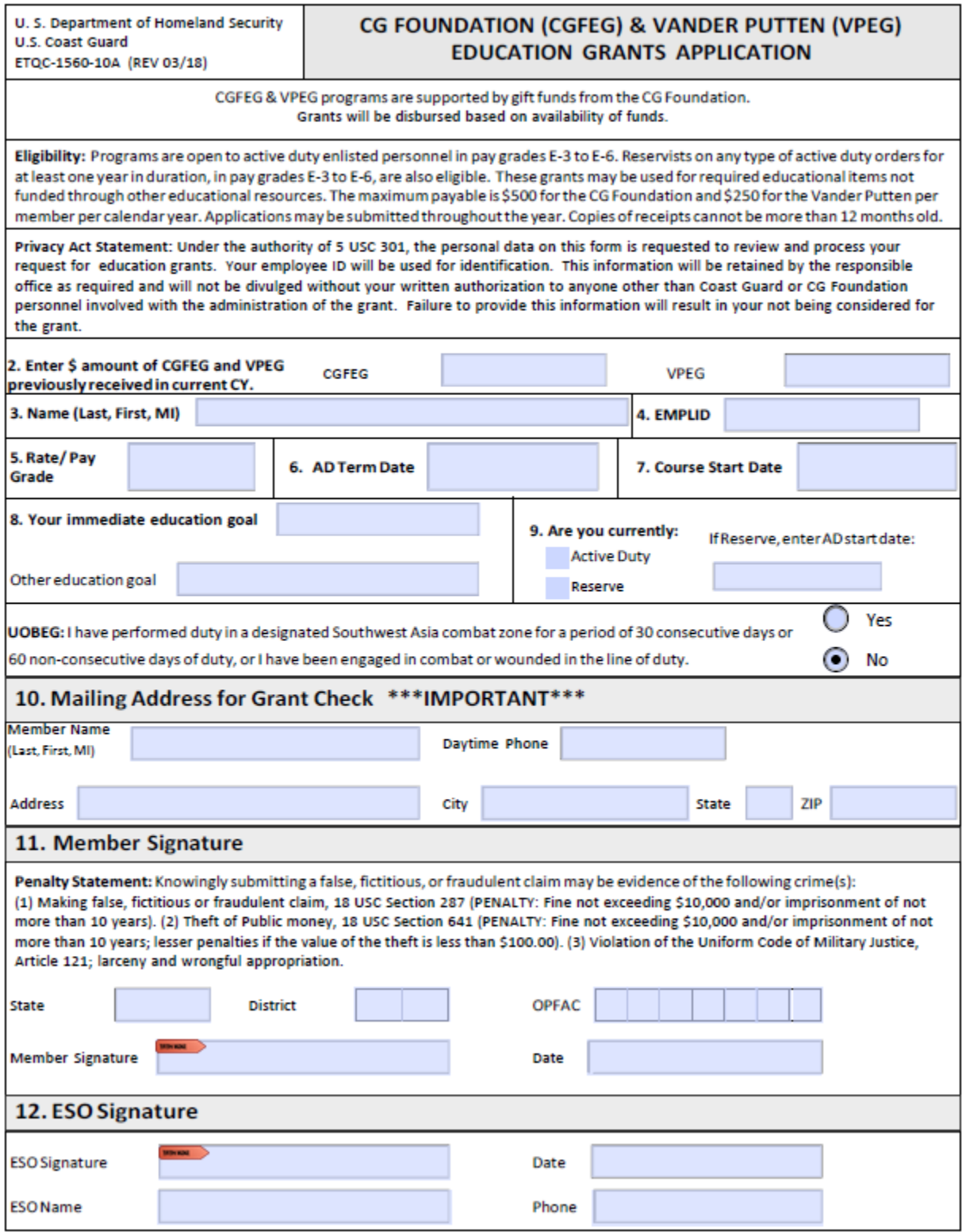

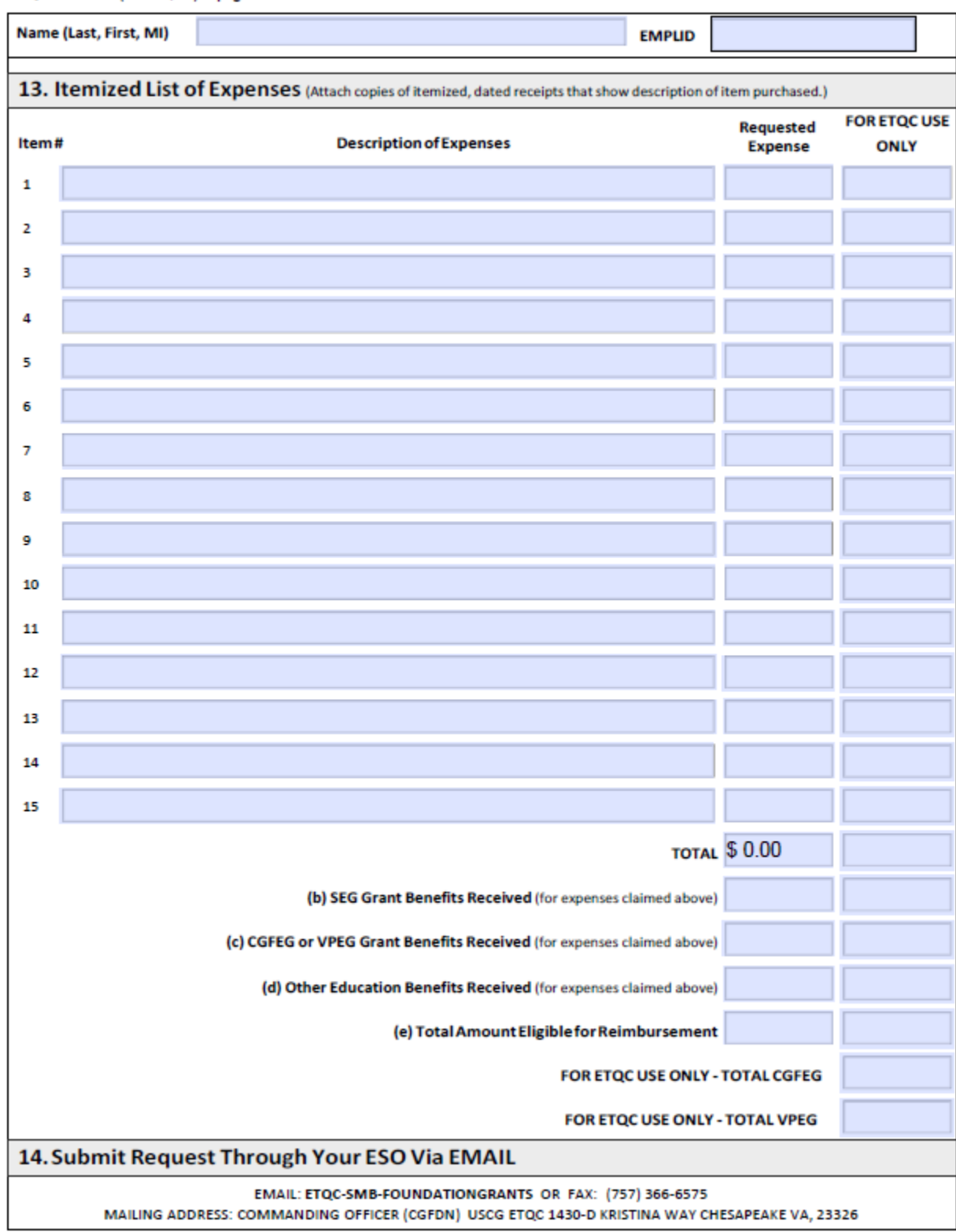

# Figure 3-2: CGFEG and VPEG Application (Cont.)

ETQC-1560-10A (REV 03/18) page 2 of 2

Figure 3-3:

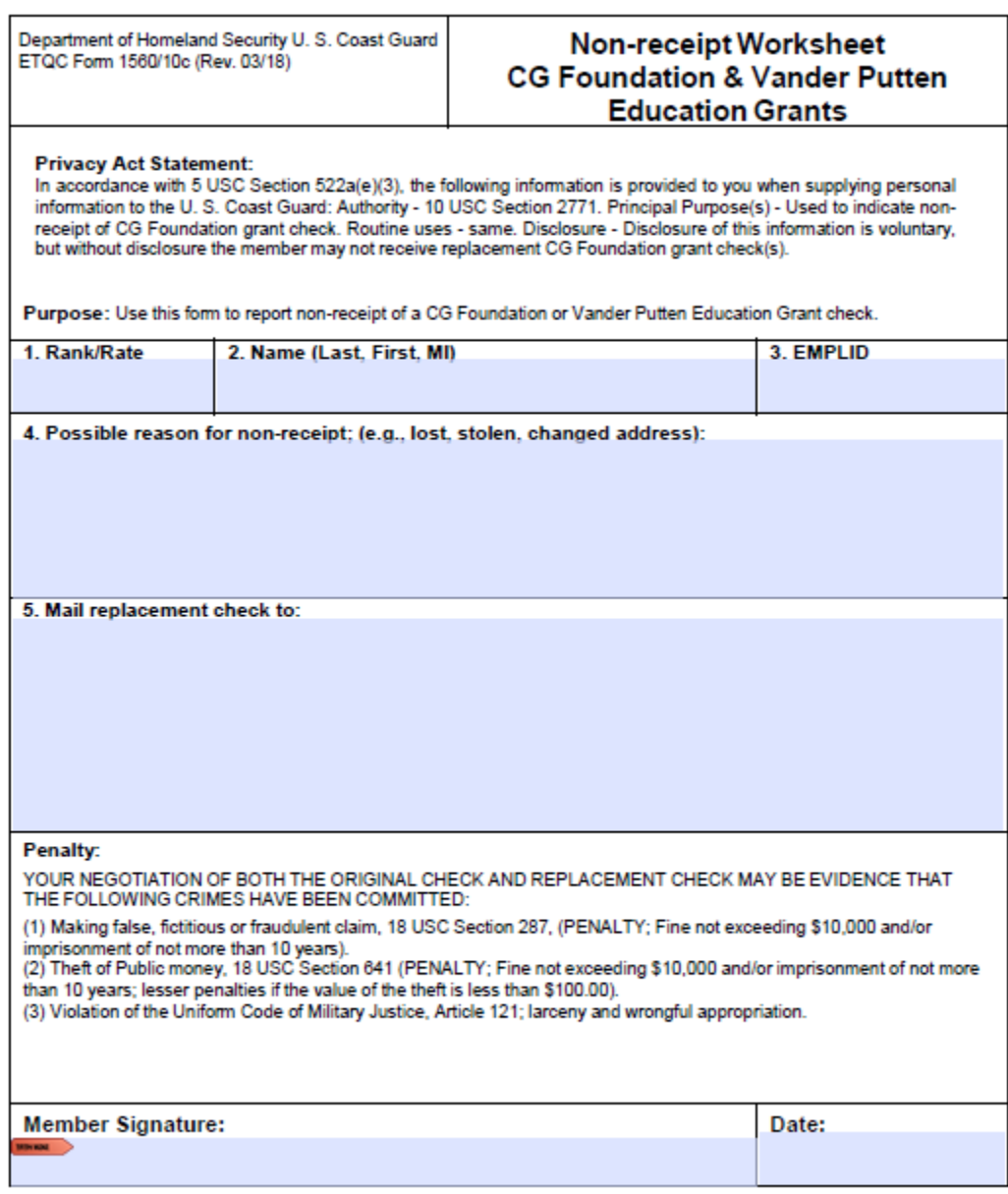

FAX or EMAIL this form to the CG Foundation Education Grant Manager. Fax: (757) 366-6575 | Email: ETQC-SMB-Foundationgrants@uscg.mil